Министерство образования и науки Курской области Областное бюджетное учреждение дополнительного образования «Областной центр развития творчества детей и юношества»

Принята на заседании педагогического совета OT « $\overline{\mathcal{O}5}$  »  $\overline{\mathcal{O}1}$  2023 г. Протокол № 3

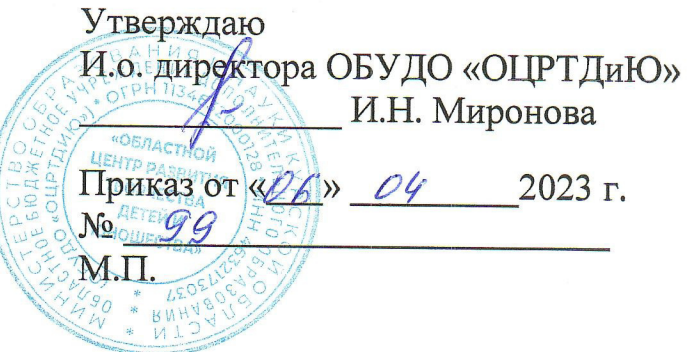

# ДОПОЛНИТЕЛЬНАЯ ОБЩЕРАЗВИВАЮЩАЯ ПРОГРАММА технической направленности «Промышленный дизайн. Проектный модуль 2» (продвинутый уровень)

Возраст обучающихся: 10-17 лет Срок реализации: 1 год

> Автор-составитель: Троян Алексей Александрович, педагог дополнительного образования

#### **1. Комплекс основных характеристик программы**

# **1.1. Пояснительная записка**

#### **Нормативно-правовая база**

- Федеральный Закон от 29.12.2012 г. № 273-ФЗ (ред. от 31.07.2020) «Об образовании в Российской Федерации» (с изм. и доп., вступ. в силу с 01.08.2020);

- Стратегия развития воспитания в Российской Федерации до 2025 года, утвержденная распоряжением Правительства РФ от 29.05.2015 г. № 996-р.;

- Концепция развития дополнительного образования детей до 2030 года, утвержденная распоряжением Правительства РФ от 31.03.2022 г. № 678-р;

- Национальный проект «Образование»: протокол № 10 от 03.09.2018 г. президиума Совета при Президенте РФ по стратегическому развитию и проектам;

- Государственная программа «Развитие образования»: постановление Правительства РФ от 26.12.2017 г. № 1642;

- Приказ Министерства образования и науки Российской Федерации от 23.08.2017 г. № 816 «Об утверждении Порядка применения организациями, осуществляющими образовательную деятельность, электронного обучения, осуществляющими образовательную деятельность, электронного обучения, дистанционных образовательных технологий при реализации образовательных программ»;

- Приказ Министерства просвещения Российской Федерации от 03.09.2019 г. № 467 «Об утверждении Целевой модели развития региональных систем дополнительного образования детей»;

- Приказ Министерства труда и социальной защиты Российской Федерации от 22.09.2021 г. № 4652н «Об утверждении профессионального стандарта «Педагог дополнительного образования детей и взрослых»;

- Приказ Министерства просвещения Российской Федерации от 27.07.2022 г. № 629 «Об утверждении Порядка организации и осуществления образовательной деятельности по дополнительным общеобразовательным программам»;

- Письмо Министерства образования и науки РФ от 18.11.2015 г. № 09-3242 «О направлении методических рекомендаций по проектированию дополнительных общеразвивающих программ (включая разноуровневые программы) разработанные Миниобрнауки России совместно с ГАОУ ВО «Московский государственный педагогический университет», ФГАУ «Федеральный институт развития образования», АНО ДПО «Открытое образование»;

- Письмо Министерства образования и науки Российской Федерации от 28.08.2015 г. № АК-2563/05 «О методических рекомендациях по организации образовательной деятельности с использованием сетевых форм реализации образовательных программ»;

Методические рекомендации по проектированию дополнительных общеразвивающих программ: письмо Министерства образования и науки РФ от 18.11.2015 г. № 09-3242);

- Закон Курской области от 09.12.2013 № 121-ЗКО «Об образовании в Курской области»;

- Государственная программа Курской области «Развитие образования в Курской области», утвержденной постановлением Администрации Курской области от 15.10.2013 № 737-па;

- Паспорт регионального проекта «Успех каждого ребенка» (Курская область), утвержден Советом по стратегическому развитию и проектам (программам) (протокол от 13.12.2018. № 8) (в редакции запроса на изменение от 29.12.2022 № E2- 47 2022/011);

- Приказ Министерства образования и науки Курской области от 17.01.2023 г. № 1-54 «О внедрении единых подходов и требований к проектированию, реализации и оценке эффективности дополнительных общеобразовательных программ»;

- Положение о дополнительных общеразвивающих программах ОБУДО «Областной центр развития творчества детей и юношества».

- Устав ОБУДО «Областной центр развития творчества детей и юношества», утвержден приказом комитета образования и науки Курской области от 01.12.2015 № 1-1212.

 - Постановление Правительства РФ «Об утверждении санитарных правил СП 2.4.3648-20 «Санитарно-эпидемиологические требования к организациям воспитания и обучения, отдыха и оздоровления детей и молодежи» от 28.09.2020 г. № 28»;

 - Постановление Правительства РФ «Об утверждении санитарных правил и норм СанПиН 1.2.3685-21 «Гигиенические нормативы и требования к обеспечению безопасности и (или) безвредности для человека факторов среды обитания» от 28.01.2021 г. № 2».

# **Направленность программы**

Настоящая дополнительная общеразвивающая программа имеет техническую направленность.

# **Актуальность программы**

Актуальность программы обусловлена в первую очередь тем, что в настоящее время существует острая потребность в системном подходе к промышленному дизайну. Главной задачей сегодня является формирование промышленного дизайна рыночного типа, обеспечивающего реальное наполнение российского потребительского рынка отечественными товарами и услугами, его интеграцию в мировой рынок, повышение эффективности разработки, производства, сбыта, потребления и утилизации товаров и услуг.

# **Отличительная особенность программы**

Дополнительная общеразвивающая программа технической направленности «Промышленный дизайн. Проектный модуль 2» позволяет развивать технические способности школьников, удовлетворяет познавательный интерес обучающихся, обогащает школьника навыками общения и умениями командной работы при выполнении поставленных задач и реализации проектов.

**Уровень программы:** продвинутый**.**

**Адресат программы:** обучающиеся 10 – 17 лет

# **Объём и срок освоения программы:** 216 часов (1 год)

# **Режим занятий:**

Занятия проводятся 3 раза в неделю по 2 часа.

45 минут – рабочая часть;

10 минут – перерыв (отдых);

45 минут – рабочая часть.

**Форма обучения**: очная.

**Форма проведения занятий –** групповая. Виды занятий – соединение теории и практики.

Формы проведения занятий: практическое занятие, игра, экскурсия, соревнование, конкурс, викторина, открытое занятие, презентация, защита проектов, и др.). Формы занятий выбираются с учетом целей, задач и содержания темы занятия, особенностей конкретной группы обучающихся.

# **Особенности организации образовательного процесса –** традиционная**.**

(При необходимости возможен переход на обучение, с использованием образовательных дистанционных технологий)

#### **1.2 Цель программы**

**Цель** программы – формирование у обучающихся устойчивых практических навыков макетирования и презентации; а также практики и опыта представления проекта заказчику.

#### **1.3 Задачи программы**

# **Образовательные**

- изучение объекта с разных позиций (точек зрения);
- анализировать поставленные задачи для их интерпретации;
- применять формальную логику;
- использовать различные типы рассуждений (индуктивные, дедуктивные и по аналогии) в зависимости от условий;
- анализировать и объективно оценивать доказательства;
- создавать простые трехмерные модели;
- рисовать скетчи;

# **Развивающие**

- развить самостоятельность в учебно-познавательной деятельности, а также способность к самореализации и целеустремлённости;
- сформировать техническое мышление;
- привить творческий подход к работе;
- получить навыки научно-исследовательской деятельности;
- развить ассоциативные возможности мышления.

4

# **Воспитательные**

- сформировать практические умения по организации органов самоуправления этике и психологии общения, технологии социального и творческого проектирования;

- обучить умениям и навыкам организаторской деятельности, самоорганизации, формированию ответственности за себя и других;

- развить творческий культурный, коммуникативный потенциал ребят в процессе участия в совместной общественно – полезной деятельности;

- содействовать формированию активной гражданской позиции;

- воспитать сознательного отношения к труду, к природе, к своему городу.

# **1.4. Планируемые результаты**

Результатом обучения является участие не менее 90 % обучающихся по Программе в муниципальных, региональных, всероссийских и международных конкурсных мероприятиях, включенных в региональный (утвержденный приказом Министерства образования и пауки Курской области) и/или федеральный (утвержденный приказом Министерства просвещения Российской Федерации) перечень олимпиад и иных интеллектуальных и (или) творческих конкурсов, мероприятий, направленных на развитие интеллектуальных и творческих способностей, способностей к занятиям физической культурой и спортом, интереса к научной (научно-исследовательской), инженерно-технической, изобретательской, творческой, физкультурно-спортивной деятельности, а также на пропаганду научных знаний, творческих и спортивных достижений, обеспечивающее включение в число победителей и призёров муниципальных, региональных, всероссийских и международных конкурсных мероприятиях не менее 50% обучающихся.

По завершении обучения по программе каждый обучающийся сможет продемонстрировать навыки и умения:

- конструктивной обратной связи;
- публичного выступления;
- выстраивания коммуникации с различными типами людей;
- навыки четкого, ясного и грамотного выражения своих мыслей в устной и письменной форме;
- умение формулировать проблему, выдвигать гипотезы и обобщать полученные результаты;
- этапы создания проектов и их начальных прототипов;
- понятия, для создания и чтения технических чертежей;
- использовать новое оборудования, используя инструкцию;
- выстраивать логические связи для подтверждения или опровержения идей;
- устройство CAD систем;
- делать реалистичные рендеры;
- моделировать сложные изделия;
- настраивать освещение в студии;
- редактировать и/или монтировать видео;
- ретушировать фотографии;
- создавать коллажи.

# **1.5. Содержание программы**

# Таблица 1

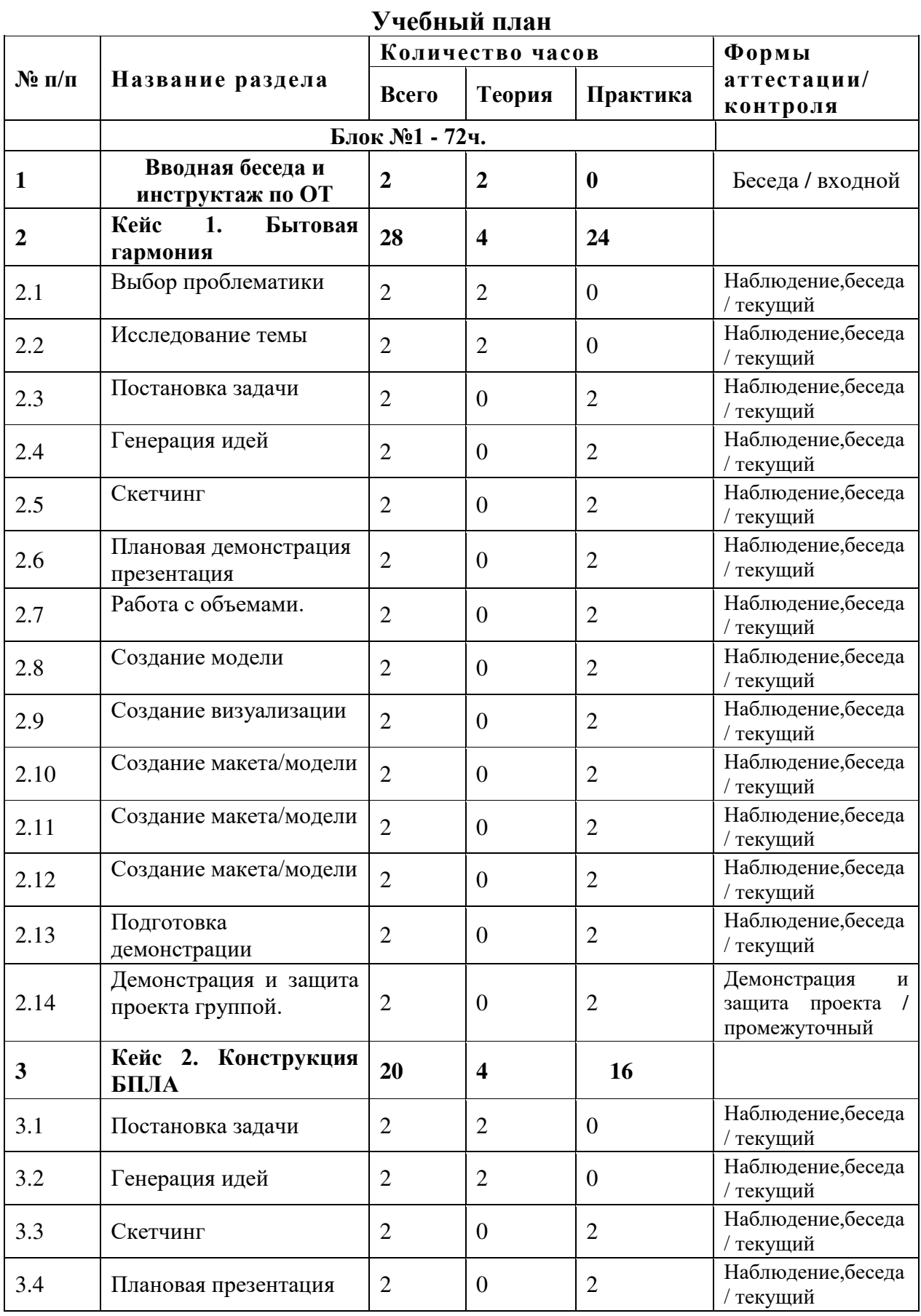

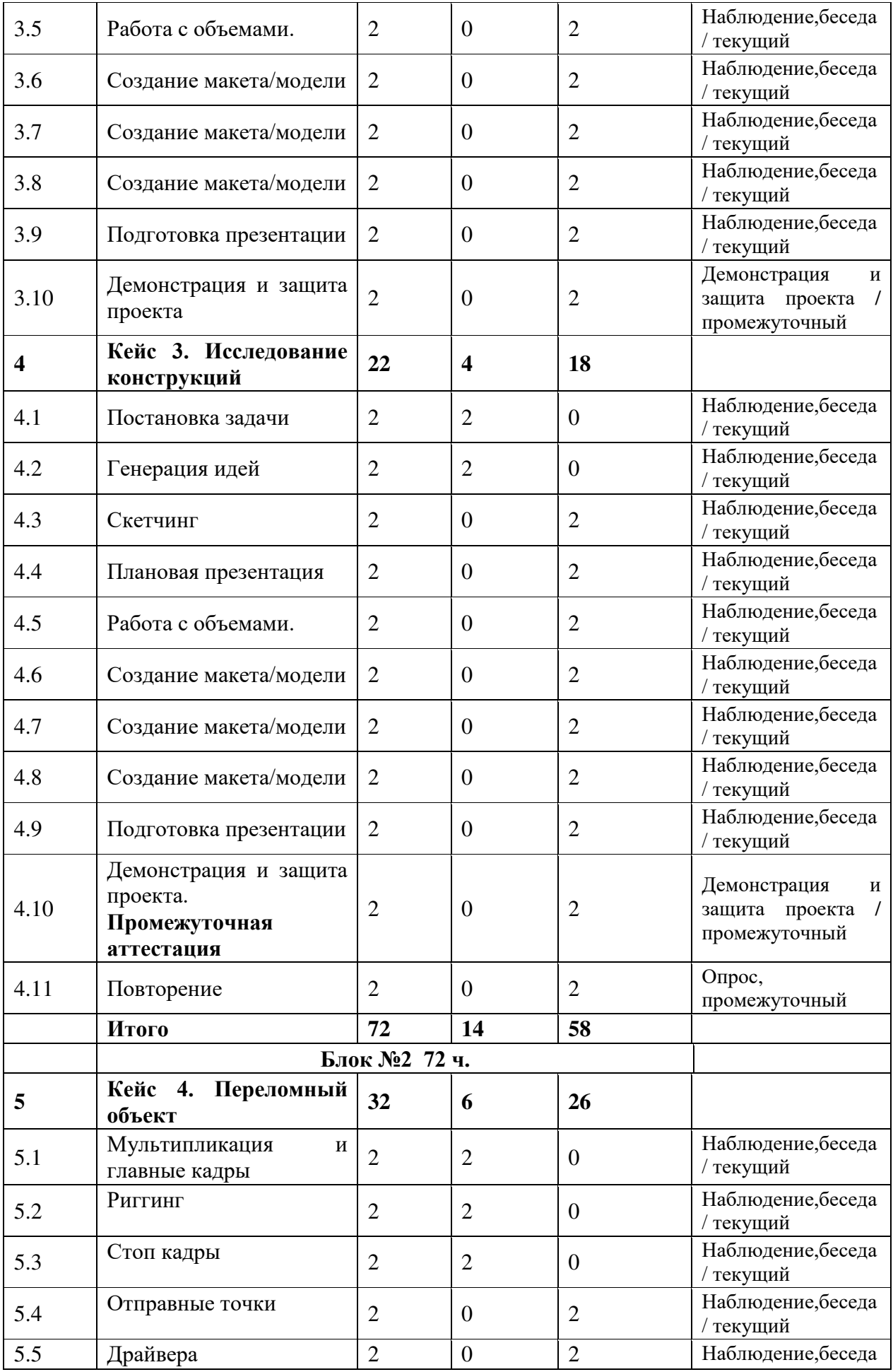

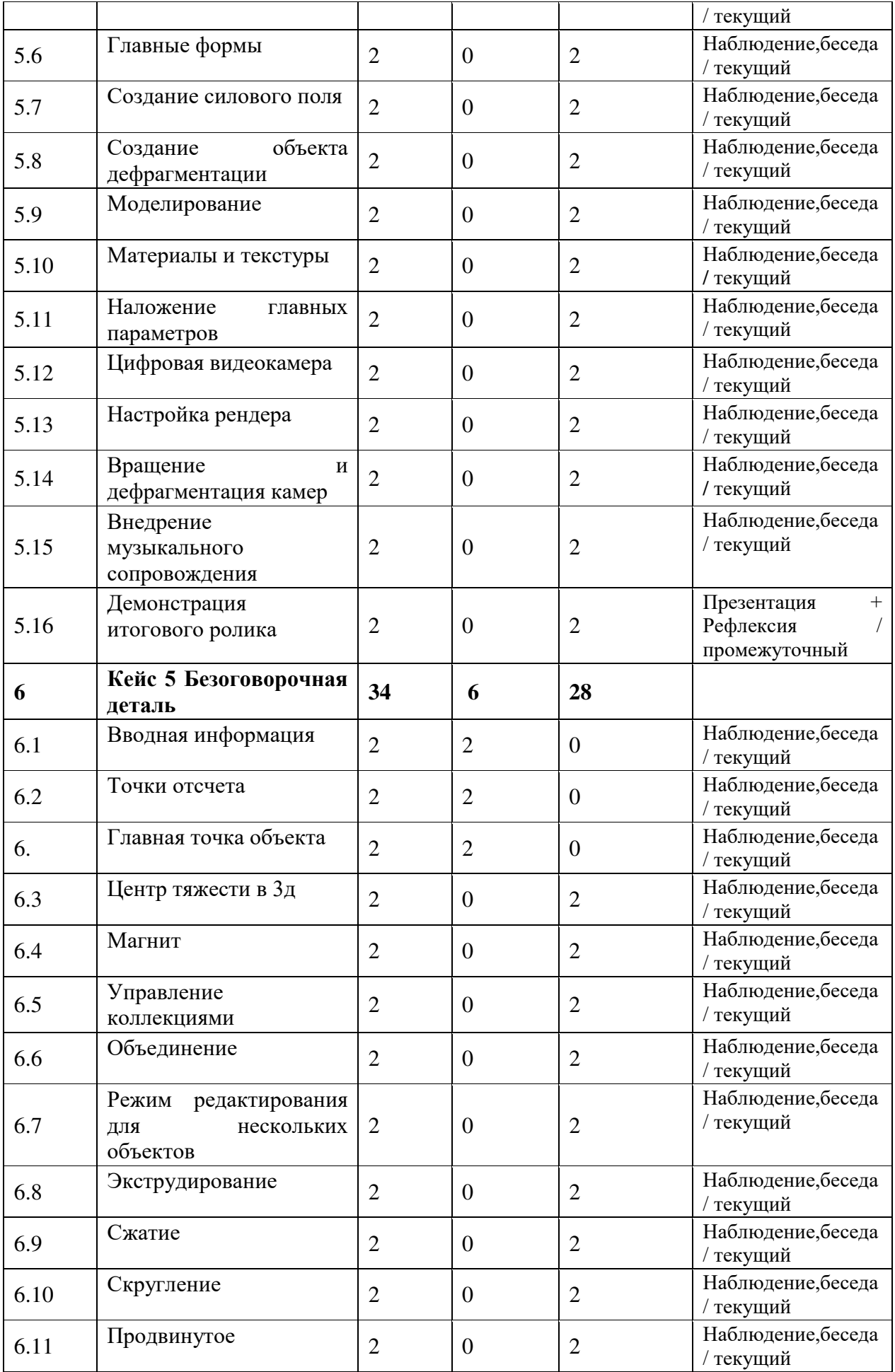

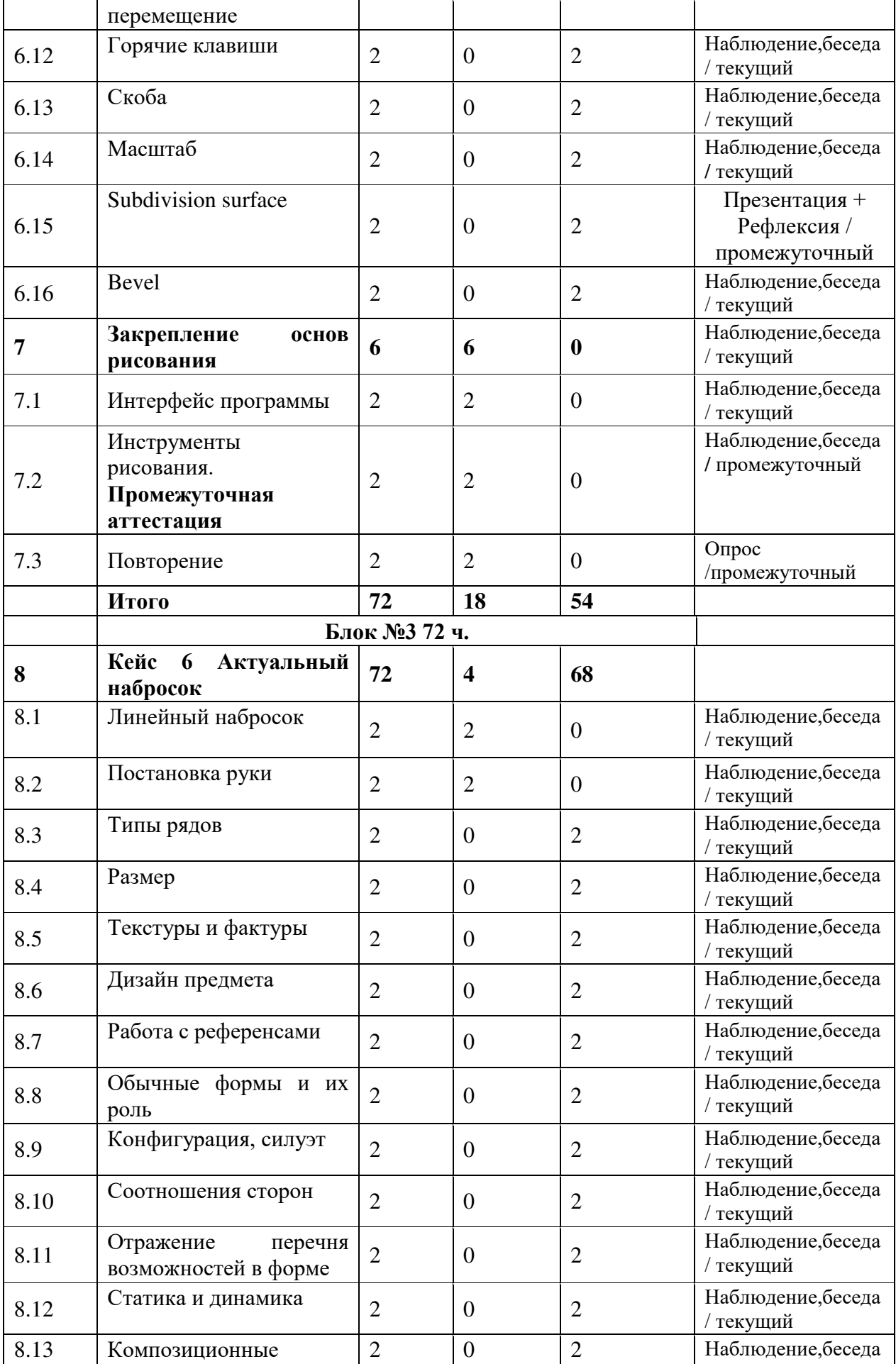

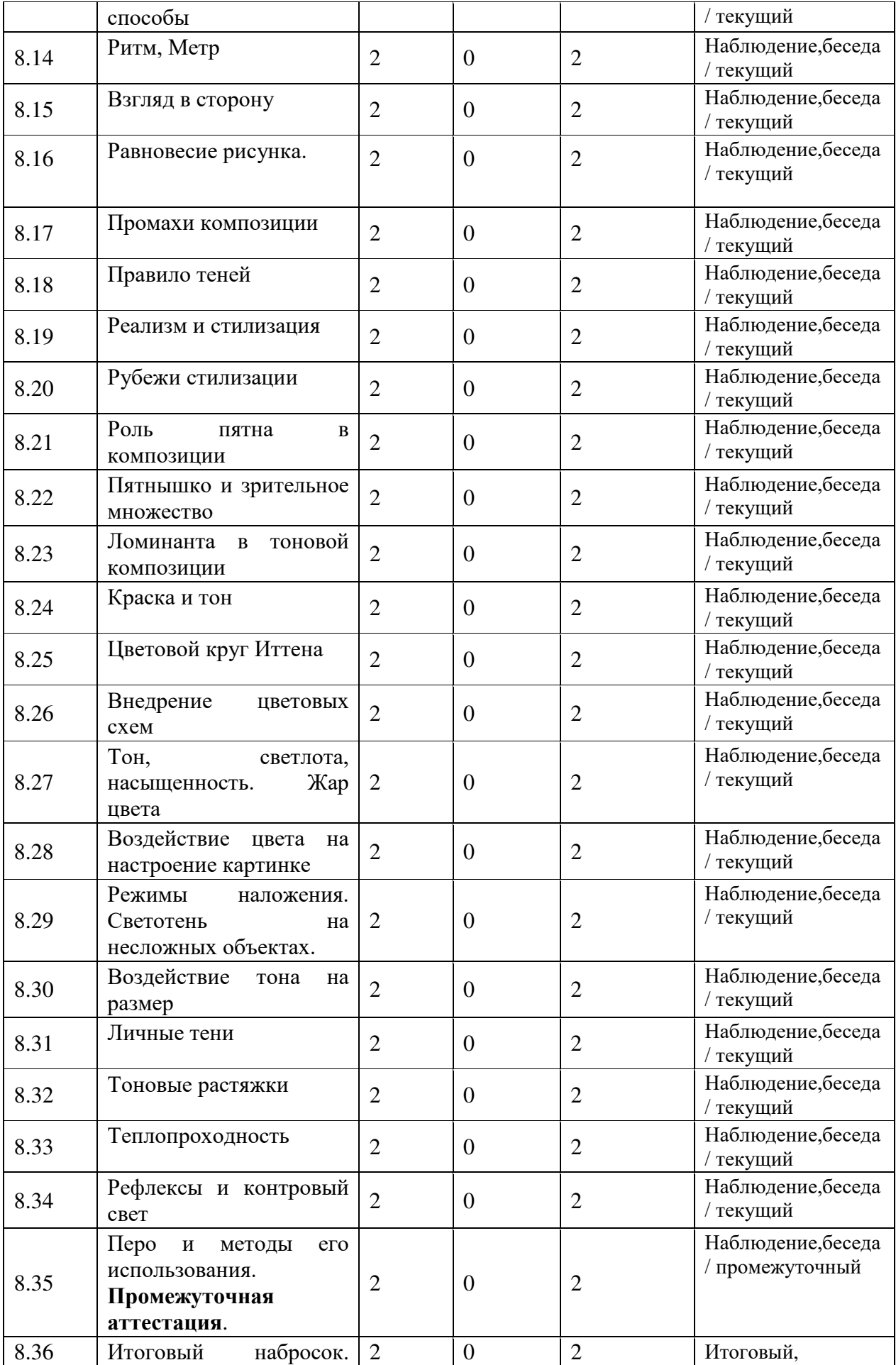

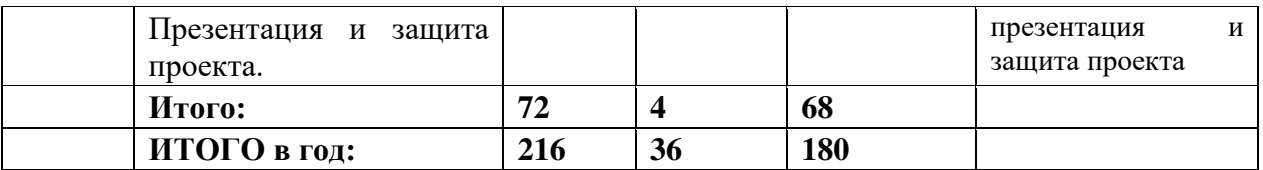

# **Содержание учебного плана**

Тема 1«Вводная разговор и инструктаж по ОТ».

Знакомство. Вспоминаем пройденные кейсы. Выборочный опрос по пройденным темам, беседа о намерениях на учебный модуль. Охрана труда при работе в компьютерном классе, с интерактивным оборудованием, электроприборами и учебным оборудованием. Критерии поведения при ЧП.

Кейс 1 «Бытовая гармония».

Исследуем проблематику недочета комфорта в всевозможных местах от городских улиц до бытового места обучающихся. Придумываем решение и презентуем его. Подвергаем доработке собственную идею и делаем макет с внедрением 3д печати. Даем конечный проект и презентуем его. Командная рефлексия.

Кейс 2 «Конструкция БПЛА».

Преподаватель становит перед обучающимися задачу доставить коробку грузов из точки А в точку Б, без применения людского труда в процессе перевозки. Генерируем идеи, зарисовываем их, и даем их иным обучающимся. Доводим концепт и приступаем к созданию макета. Делаем макет с внедрением 3д печати. Защищаем полученный образец и презентуем его пред группой. Командная рефлексия

Кейс 3 «Исследование конструкций».

Беседуем о досуге людей в различные исторические промежутки. Избираем объект и делимся на команды. Промежуточная демонстрация результатов и рассмотрение итогов. Избираем объект для эмпатии и анализируем его. Генерируем идеи и зарисовываем их. Промежуточная демонстрация и доводка мыслей, идей. Повторяем работу в 3D редакторе и приступаем к созданию прототипов/макетов с внедрением 3D печати. Создание презентации, которая будет включать в себя как информацию и представление дизайна объекта, и стадии его разработки. Защищаем прототип/макет перед группой. Командная рефлексия.

Кейс 4 Переломный объект

Исследование анимации, годящейся для демонстрации промышленных объектов. Концентрируем свое внимание на этих вещах: главные кадры, внедрение посторонних библиотек, настройка движка визуализации и очистка конечного итога. Для конечного итога пользуемся минувшие планы и этапы или же делаем новый. Для примера очень хорошо подходят низкополигональные авто, светящиеся билборды и предметы цифровой съемки (камеры, телефонные аппараты, фотоаппараты). Например, разбираем то какую музыку возможно применить в собственных роликах и как ее наложить. Демонстрация приобретенного ролика. Кейс 5 Безоговорочная деталь

Решаем список задач, связанных с наиболее различными ветвями городского сервиса, от оптимизации уборки мусора до получения энергии от водяных

источников. Каждый день совершенствуем способности моделирования и демонстрации, углубляемся в исследование задач поддержкой интервью, и эмпатии. Любое заключение надлежит сопровождаться описанием и демонстрацией. Проводим промежные рефлексии и выборочные опросы между обучающихся. Кейс 6 Актуальный набросок

Решаем список задач, связанных с наиболее различными ветвями бытового обстановки. Например, улучшаем способности пост обработки и визуализации финишных изображений. Каждый день совершенствуем способности рисования, скетчинга и демонстрации, углубляемся в исследование задач поддержкой интервью, и эмпатии. Любое заключение должно сопровождаться описанием и демонстрацией. Проводим промежуточные рефлексии и выборочные опросы между обучающихся. Отдельные темы объясняемые по ходу заключения Кейса имеют все шансы быть применены для расширения познаний или же заключения задач раньше, в иных кейсах. Итоговое занятие: защита проекта перед участниками. Демонстрация компиляции набросков.

#### **2. Комплекс организационно-педагогических условий**

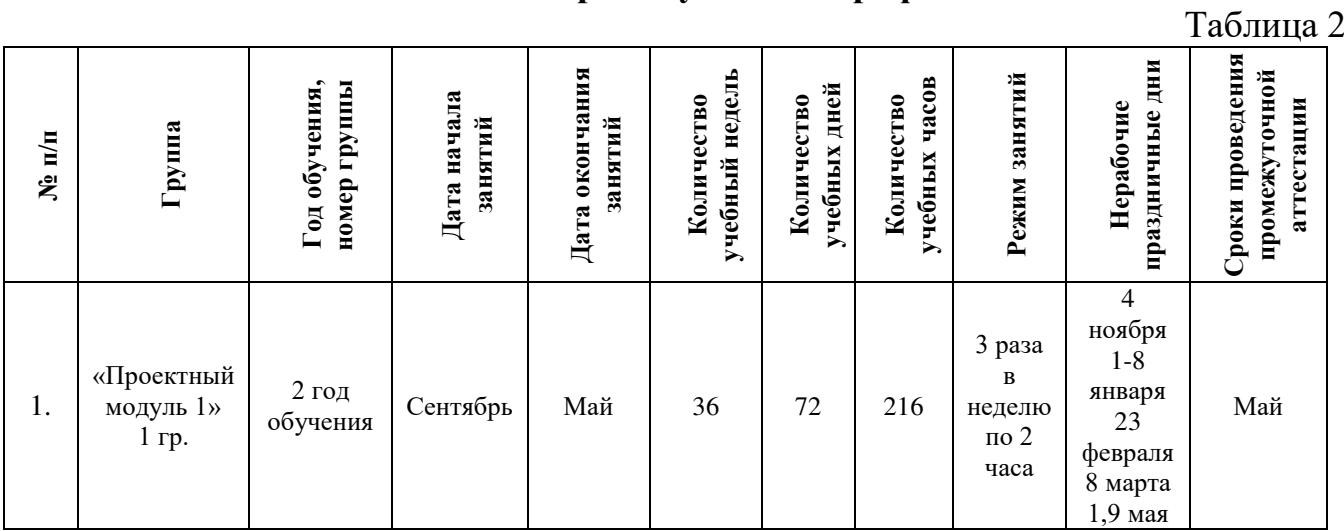

### **2.1. Календарный учебный график**

#### **2.2. Оценочные материалы**

При зачислении ребёнка на программу проводится входной мониторинг.

Целью входного мониторинга является выявление имеющихся знаний, практических навыков ребёнка на данном этапе развития, а также уровень его готовности к обучению по данной программе.

Оценочные материалы для входного, текущего, тематического и промежуточного форм контроля, согласно учебному плану, прилагаются в виде заданий, анкет, тестов и т.д.

1.Форм мониторинга собеседование, задания на выявление имеющихся практических навыков.

2. Компетенции, которыми должен владеть обучающийся:

- владеть элементарными знаниями об устройстве ПК

- уметь печатать текст;

- знать и уметь включать компьютер;

Результаты мониторинга готовности к освоению программы вносятся в таблицу.

#### Входной контроль

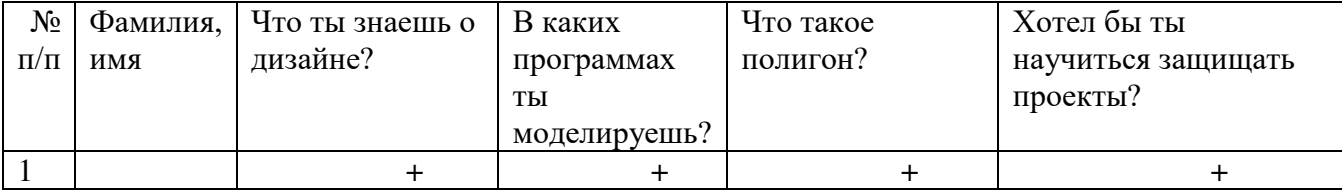

#### Промежуточный контроль

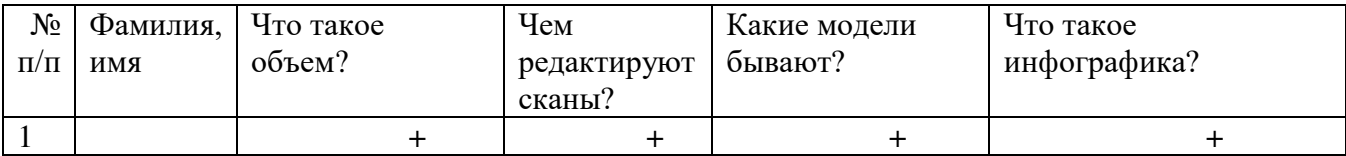

#### Итоговый контроль

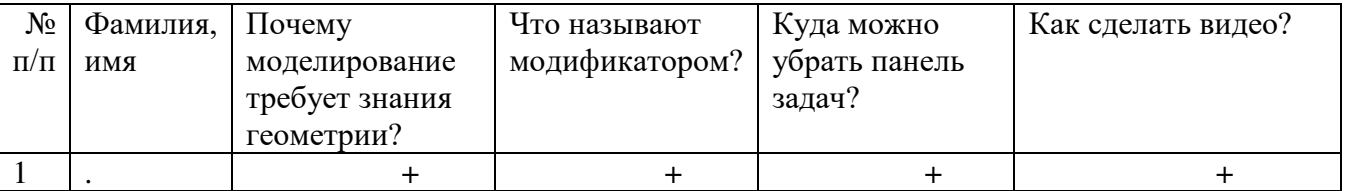

Данные заносятся с помощью знаков «+» или «-», что означает, проявляется этот компонент или нет.

Результаты мониторинга помогают спланировать дальнейшую работу по возможной корректировке содержания программы, а также мероприятия по разработке индивидуальных образовательных маршрутов.

Входной мониторинг даёт объективную информацию, позволяющую определить степень готовности ребёнка к обучению по данной программе.

В течение учебного года проводятся промежуточные выставки работ, позволяющие определить уровень усвоения материала. Кроме того, показателем эффективности освоения программы служат областные выставки, конкурсы, фестивали.

# **Диагностическая карта результатов выявления способностей обучающихся (промежуточный мониторинг)**

Таблина 3

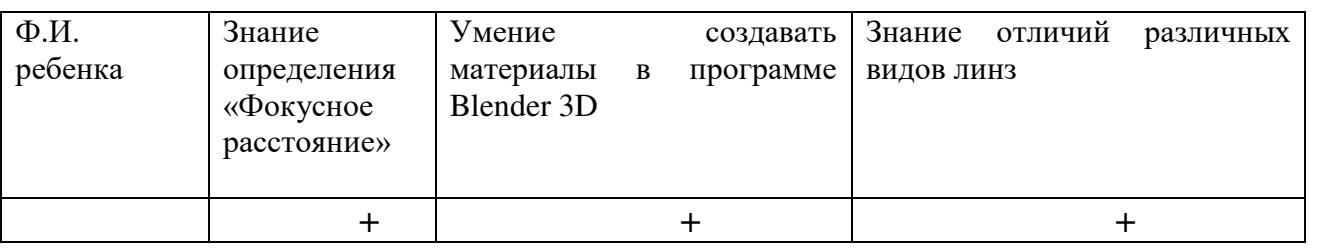

Данные заносятся с помощью знаков «+» или «-», что означает, проявляется этот компонент качества или нет. В итоге подсчитывается количество знаков «+» и «-» и выводится уровневый показатель.

«Высокий» уровень ставится в случае, если все компоненты качества отмечены знаком «+».

«Средний уровень» – когда большинство компонентов отмечены знаком «+».

«Низкий уровень» – когда большинство компонентов отмечены знаком «-».

Результаты вносятся в протоколы аттестации.

# **Оценка показателей**

# **Уровень освоения программы**

*М – Минимальный уровень* - обучающийся не выполнил образовательную программу, не регулярно посещал занятия.

*Б – Базовый уровень* - обучающийся стабильно занимается, регулярно посещает занятия, выполняет образовательную программу.

*В – Высокий уровень* - обучающийся проявляет устойчивый интерес к занятиям, показывает положительную динамику развития способностей, проявляет инициативу и творчество, демонстрирует достижения.

Уровень освоения программного материала за год определяется по результатам мониторинга образовательного процесса. По результатам выполнения заданий оформляется карта уровня освоения программного материала ребенком.

Таблица 4

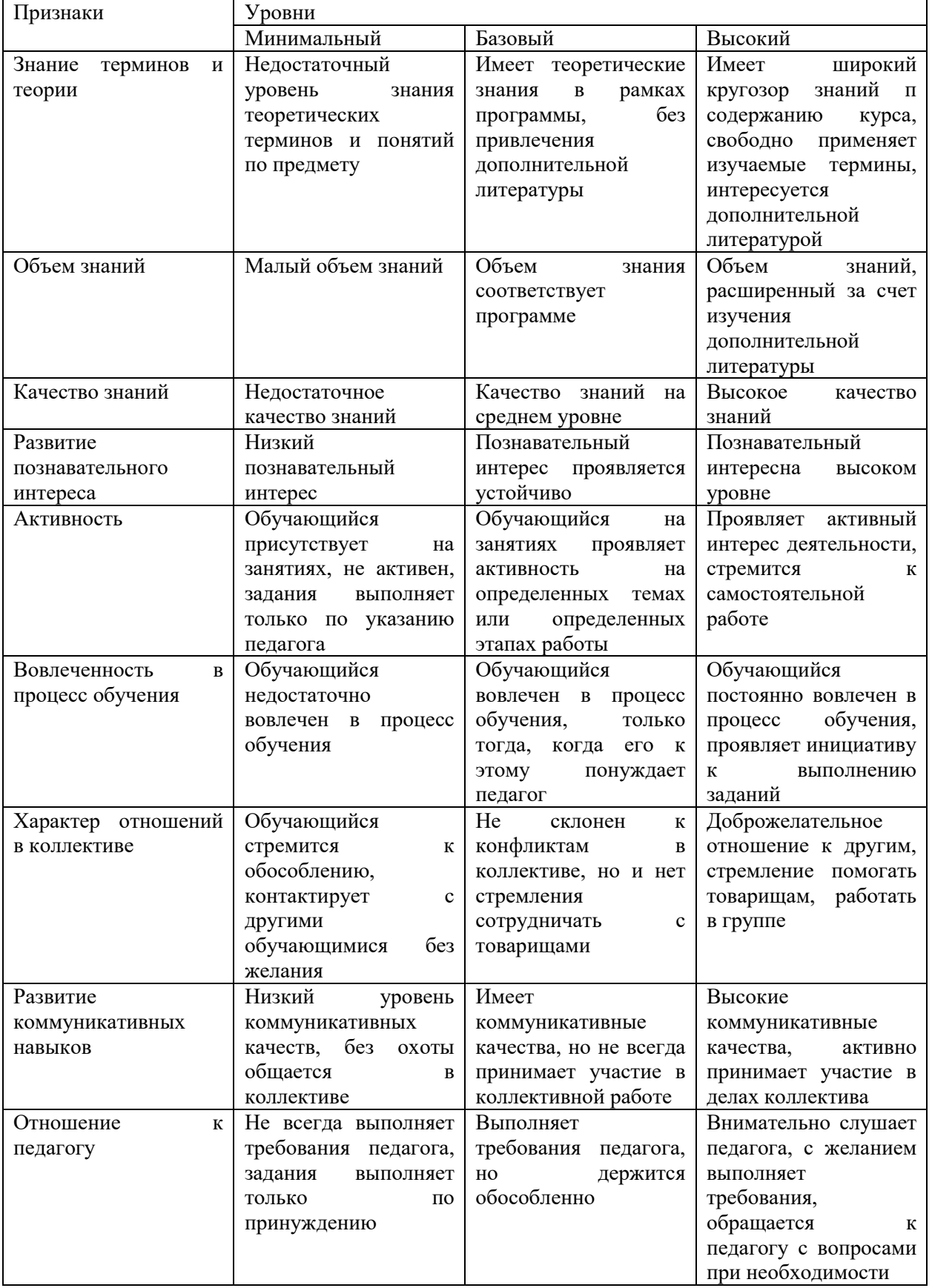

Материал, изучаемый в программе проектного модуля 2, будет использован при продолжении обучения по программе Проектного модуля 3.

#### **2.3. Формы аттестации**

В основе определения результата обучения и воспитания лежит дифференцированный подход. Критерии результативности, прежде всего, ориентированы на развитие личности и включают оценку освоения определенного объема знаний умений и навыков.

Для проверки знаний, умений и навыков используются следующие методы педагогического контроля:

**-** *входной* – проводится перед началом работы над модулем, предназначен для выяснения уровня подготовленности к изучению модуля, формой проведения может быть опрос, тест и др.

*- текущий* – предназначен для контроля за успеваемостью обучающихся и усвоения ими темы, основные формы проведения – фронтальный опрос, карточки с заданиями и др.

**-** *тематический* – проводится после изучения раздела, может быть организован в форме кейсов, самостоятельной работы, контрольных вопросов и др.

**-** *промежуточный* – промежуточный контроль представляет собой набор заданий по изученным темам. По результатам данного контроля будет производиться отбор ребят на обучение на углубленном уровне. Для прохождения отбора необходимо успешно выполнить 50-70% предложенных заданий.

Формы отслеживания и фиксации образовательных результатов:

- наблюдение за детьми в процессе работы;

- соревнование;

- индивидуальные и коллективные технические проекты.

Уровень освоения программного материала за полугодие определяется по результатам тестового итогового контроля по темам и самостоятельное изготовление изделия с творческой защитой.

В программе предусмотрена шкала оценки результатов:

*М – Минимальный уровень*

*Б – Базовый уровень*

*В – Высокий уровень*

Такая система оценки качества и эффективности деятельности обучающихся образовательного процесса позволяет сравнивать ожидаемый и конечный результат образовательной деятельности.

#### **2.4. Методические материалы**

**Современные педагогические технологии** организации образовательной деятельности:

технологии проектной деятельности;

- технология изобретательской разминки и логика ТРИЗ;
- информационно-коммуникационные технологии;
- личностно-ориентированные технологии;
- игровые технологии;
- дистанционные образовательные технологии;
- технология проблемного обучения.

# **Методы обучения**

Для реализации программы используются:

а) наглядные (прогрессивные средства обучения: интерактивные методы организации занятий, видео-презентации, полезные ссылки и инструкции, текстовые материалы (интересные и актуальные статьи, новостные репортажи), визуальная информация (иллюстрации, анимации, видеоролики);

б) словесные (устное изложение, беседа, объяснение);

в) практические (компетентностный подход (soft skills: коммуникабельность, организованность, умение работать в команде, пунктуальность, критическое мышление, креативность, гибкость, дружелюбность, лидерские качества, hard skills: решение кейсов по направлению квантума, анализ и синтез информации по заданной теме);

**Особенности и формы организации образовательного процесса**: групповая, с возможным использованием дистанционных образовательных технологий.

#### **Формы учебного занятия**

Формы занятий выбираются с учетом целей, содержания и потребностей участников образовательного процесса. При проведении занятий используются следующие формы работы:

- практическое занятие;

- занятие-соревнование;

- экскурсия;

-Workshop (рабочая мастерская — групповая работа, где все участники активны и самостоятельны);

- консультация;

- выставка.

Программой предусмотрено проведение комбинированных занятий: занятия состоят из теоретической и практической частей, причём большее количество времени занимает именно практическая часть.

Реализация программы предусматривает проведение занятий с использованием дистанционных образовательных технологий и электронного обучения. При этом изучение материала учебного плана осуществляется с использованием Интернет-ресурсов, платформы Discord, сервиса Google disk, сервиса Trello, Viber, WhatsApp и других сервисов.

Форма проведения занятий «теория» подразумевает такую форму занятий, в процессе которых происходит развитие soft-skills (теоретических знаний и когнитивных приемов).

Форма проведения занятий «практические занятия» подразумевает такую форму занятий, в процессе которых происходит развитие так называемых hard-skills (навыков и умений) обучающихся, а именно: работа с простым инструментом; с программным обеспечением.

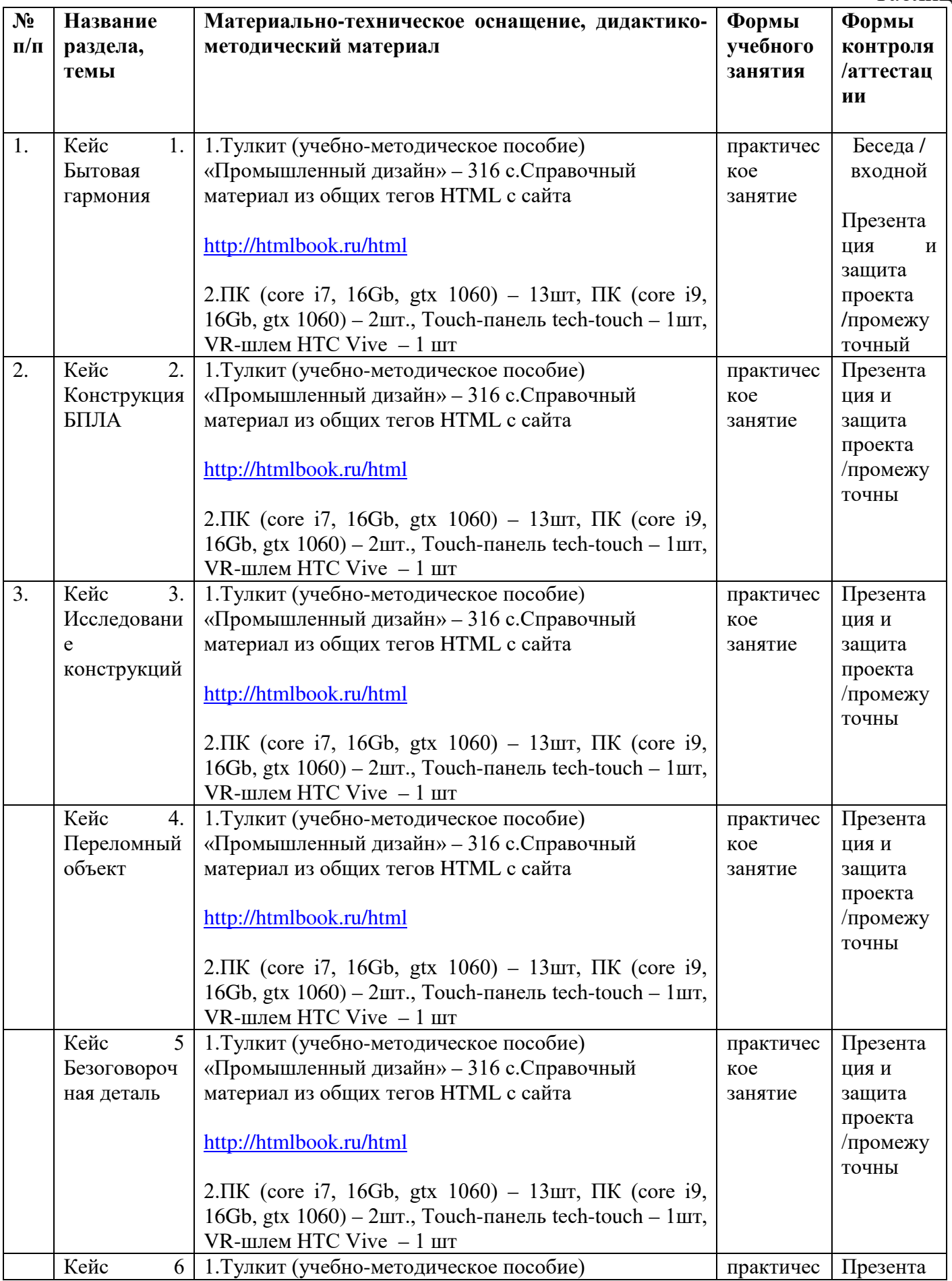

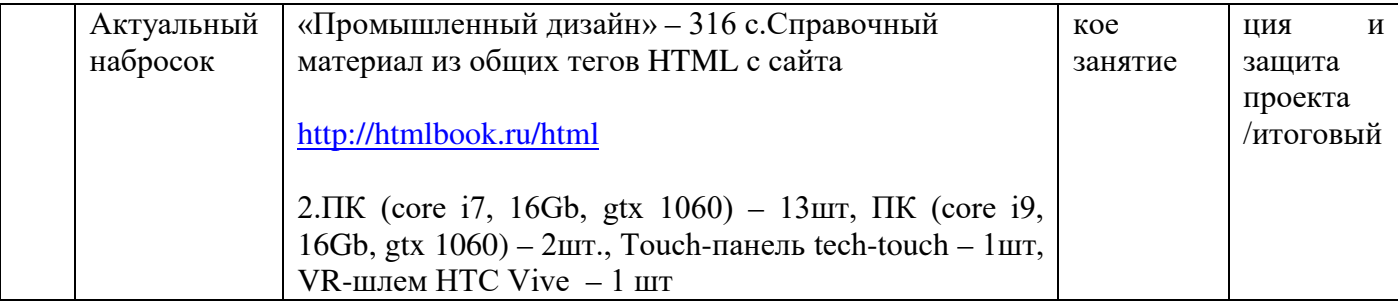

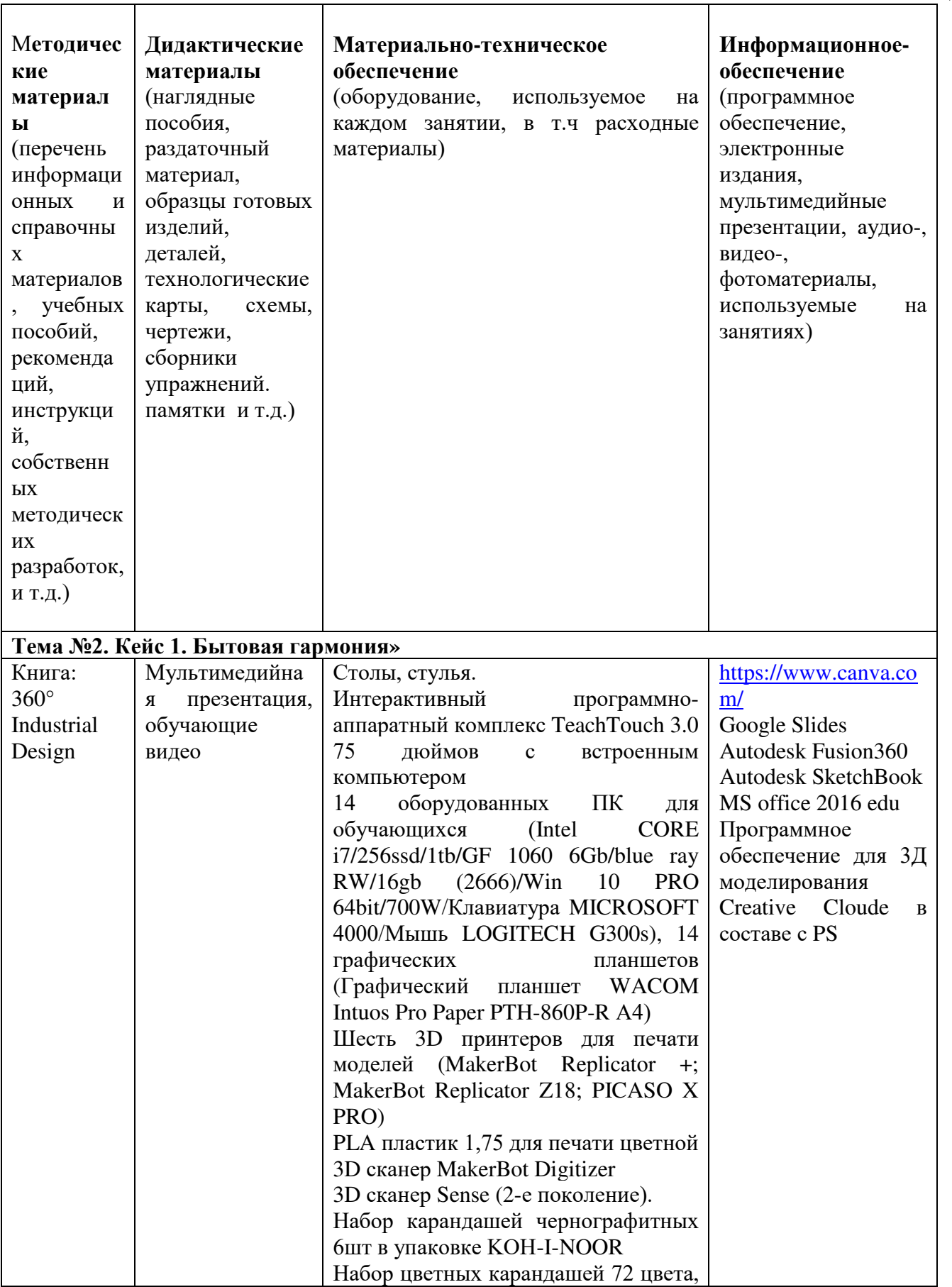

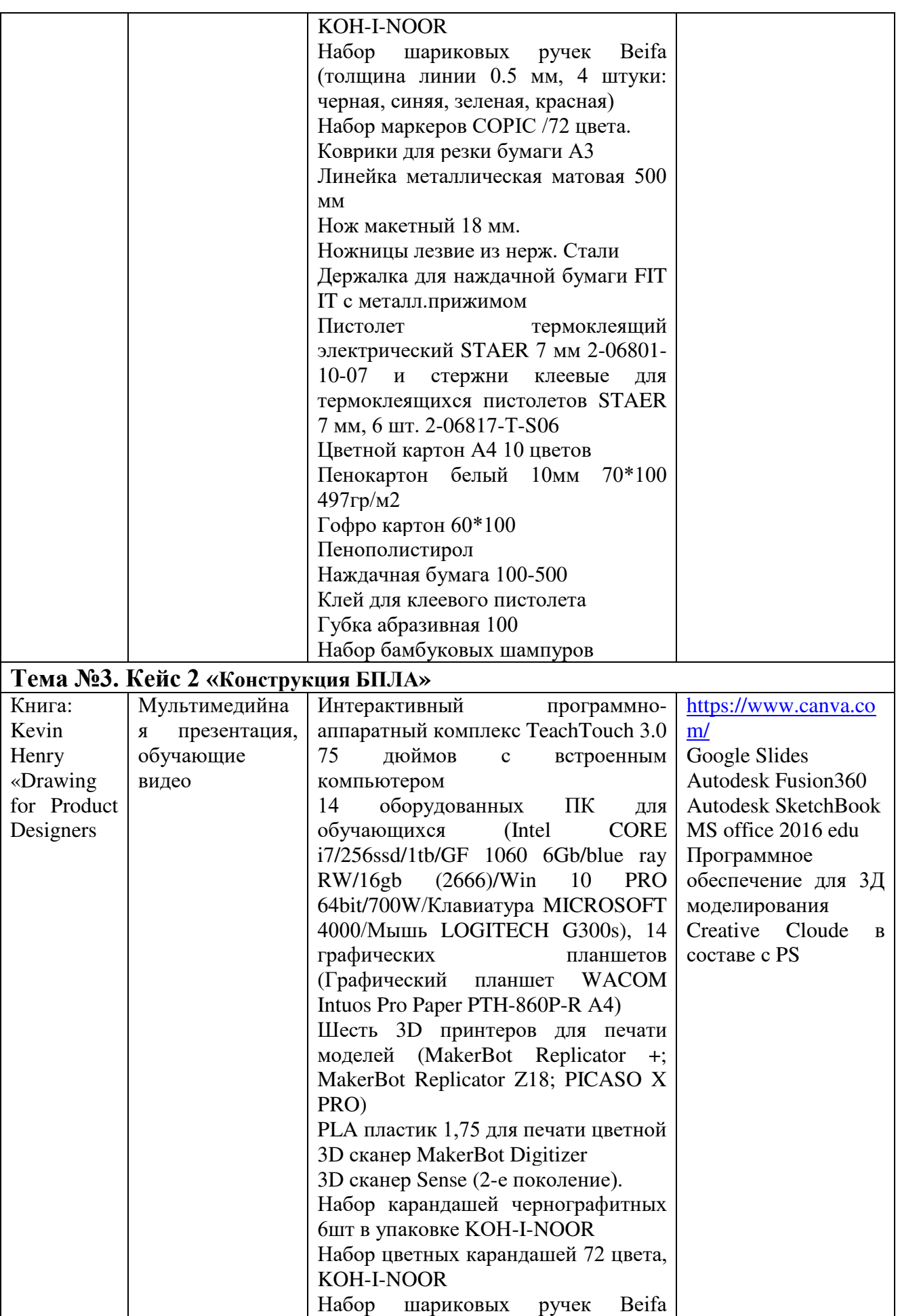

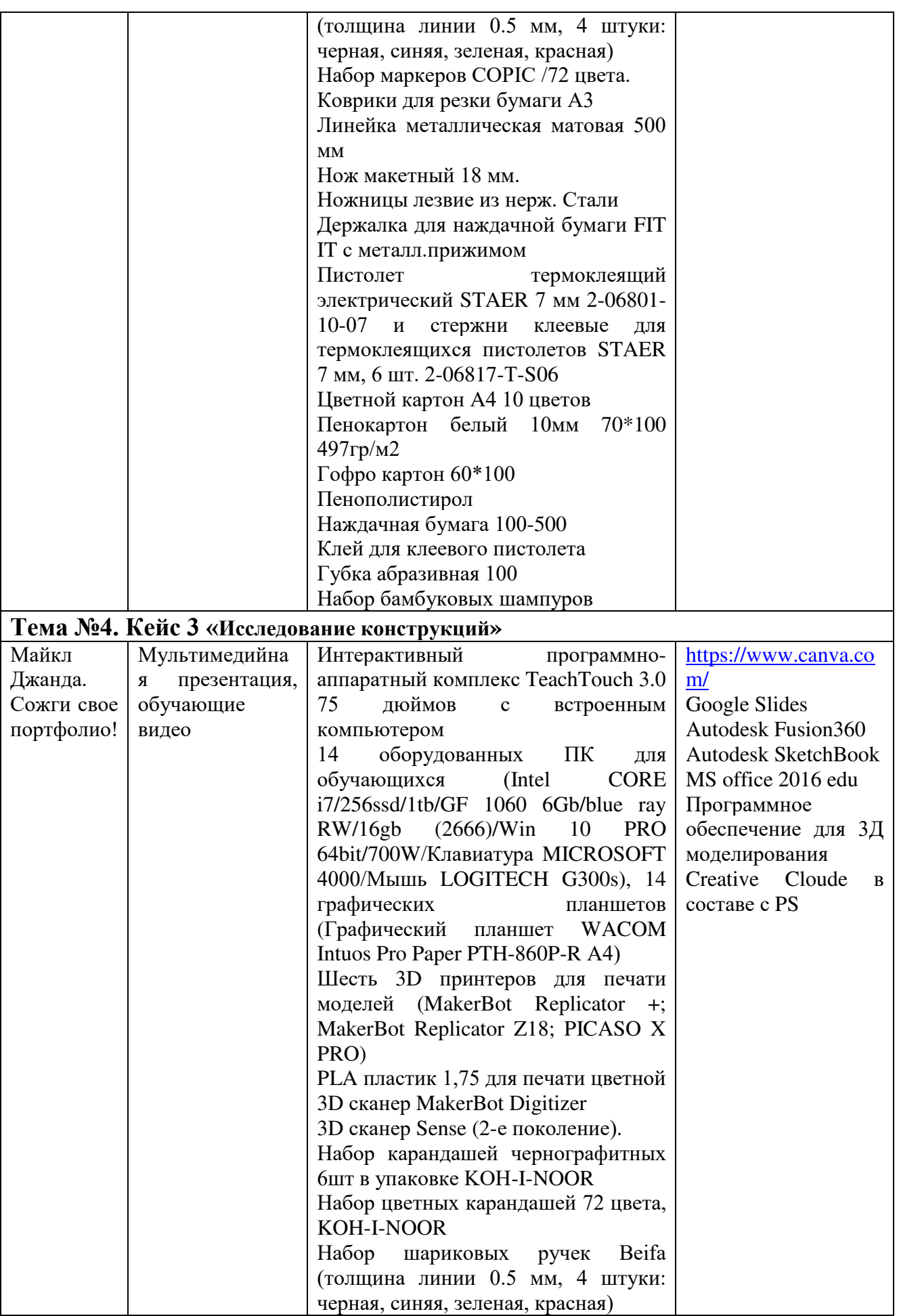

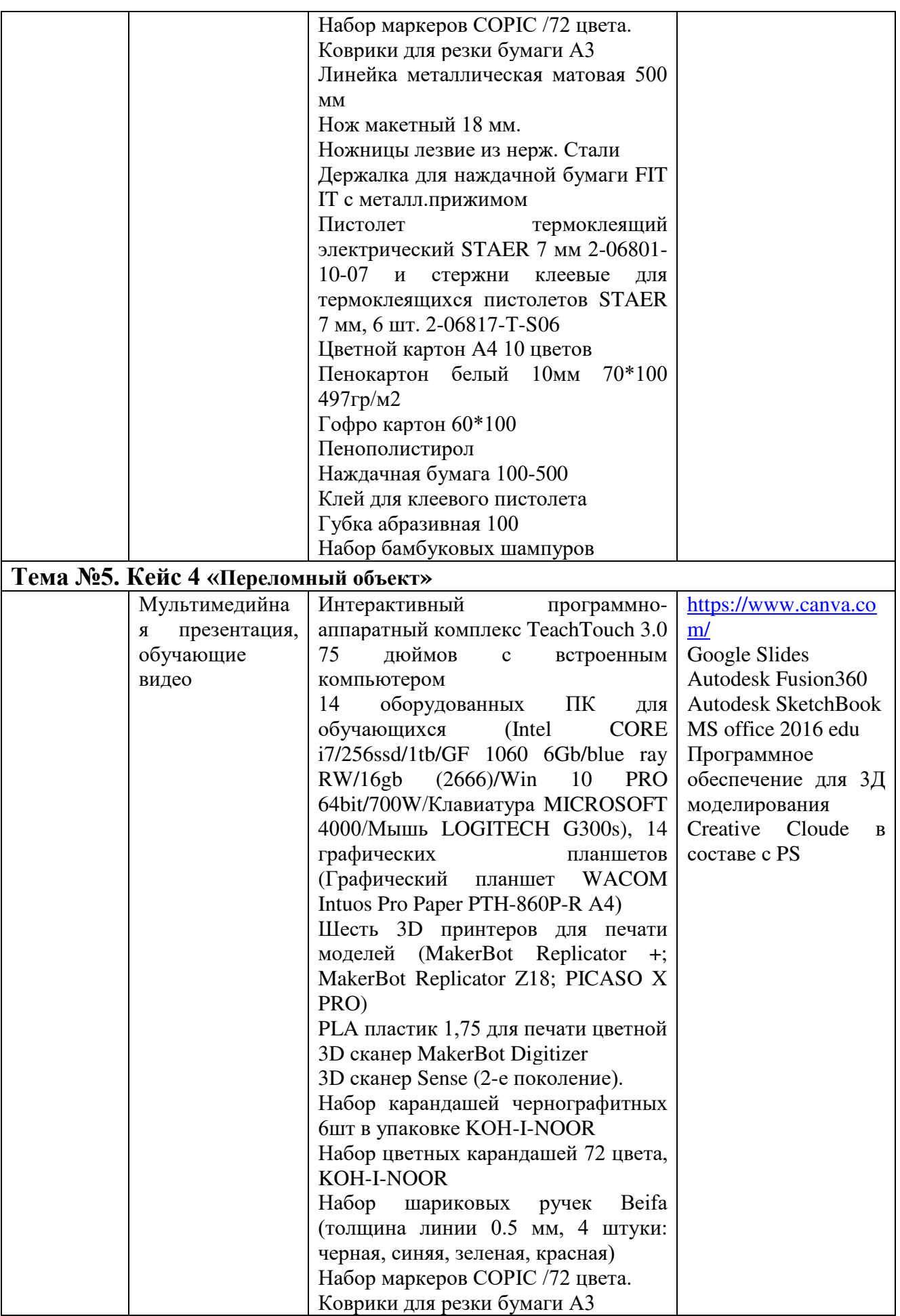

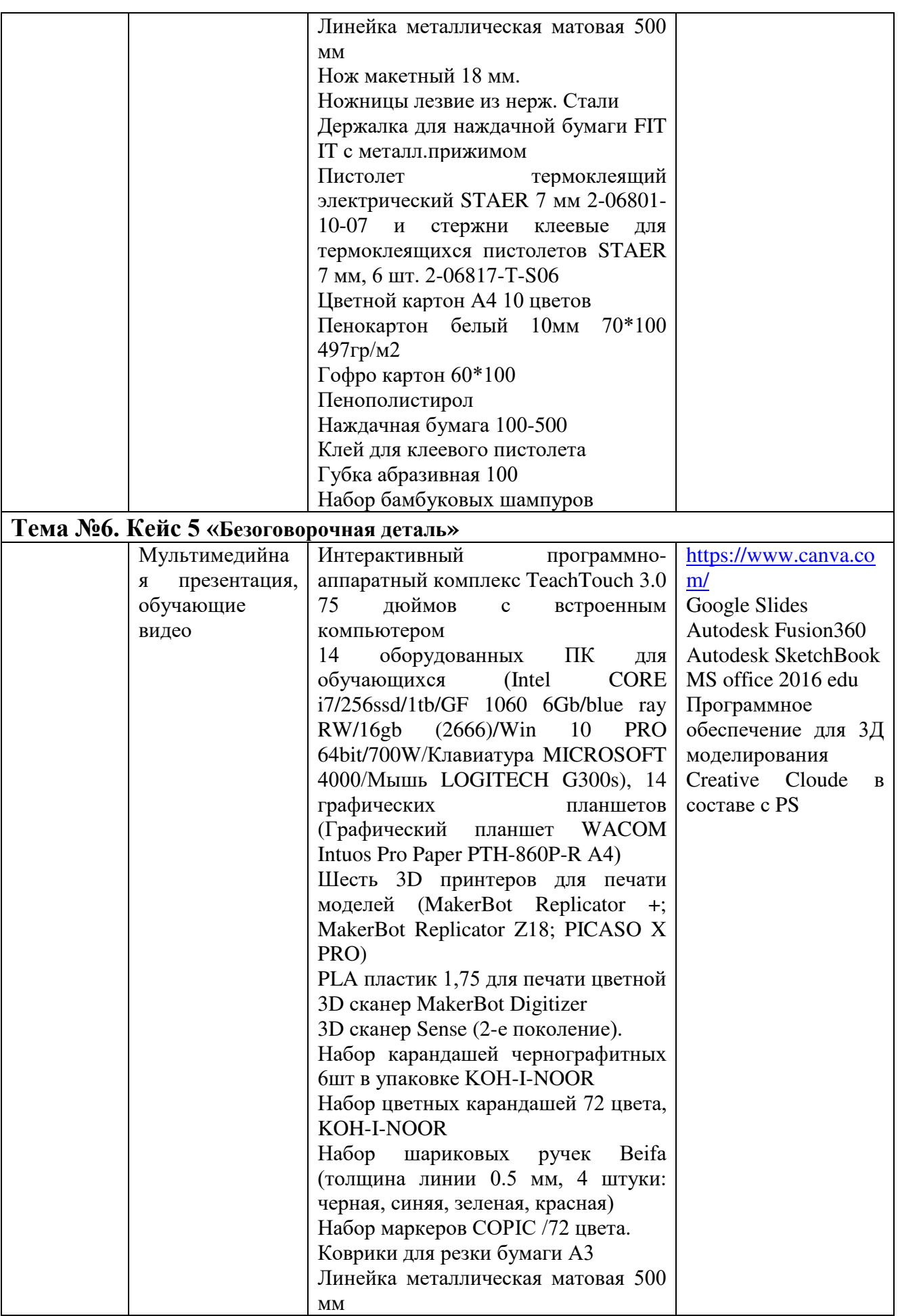

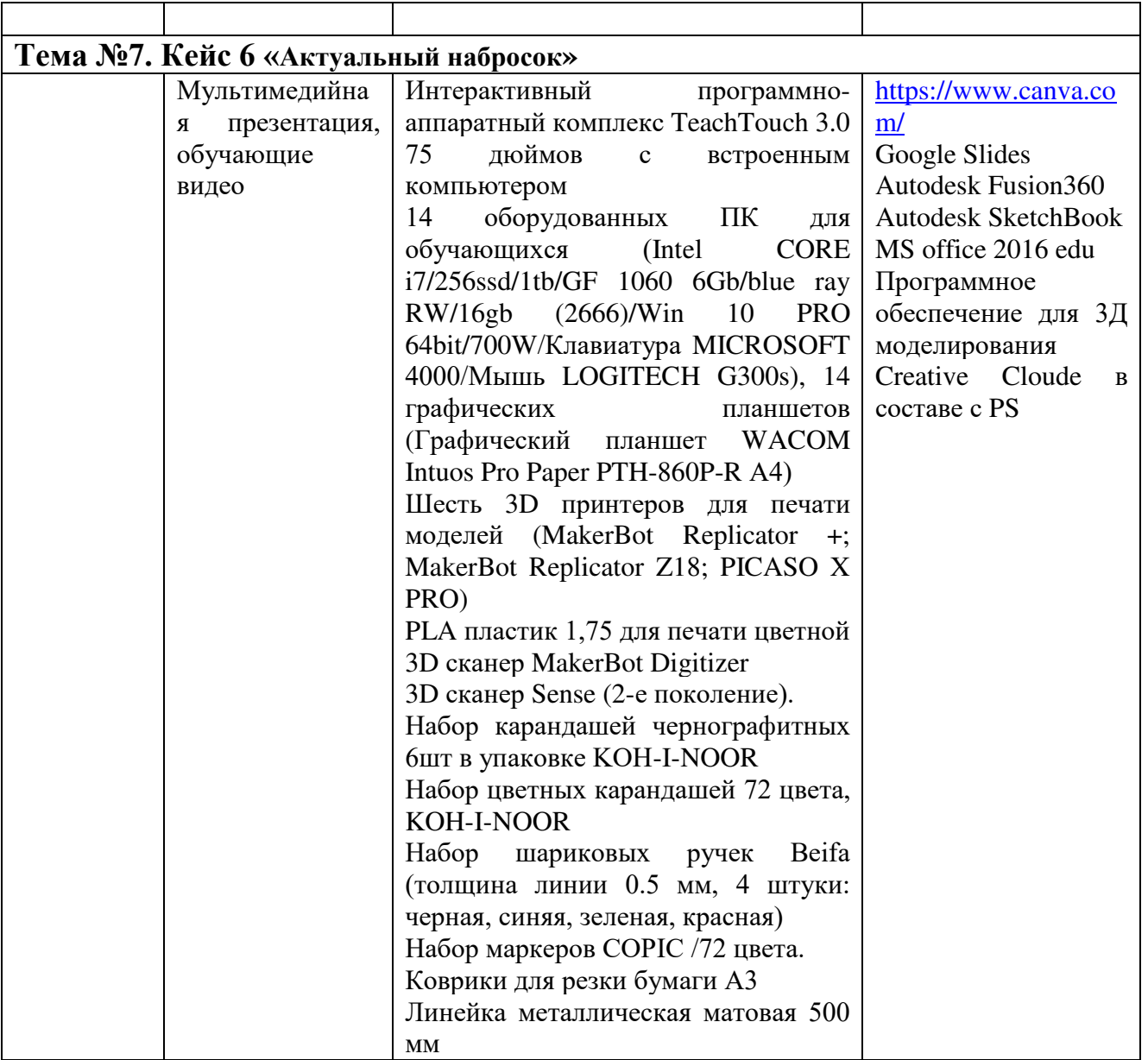

**Кадровое обеспечение:** педагог дополнительного образования, имеющий высшее или среднее профессиональное образование при условии его соответствия дополнительной общеразвивающей программе технической направленности.

Для успешной реализации образовательного процесса необходимо сотрудничество со следующими специалистами: специалисты по проектной деятельности, наставники квантумов.

# **3. Рабочая программа воспитания**

**Цель** – развитие общекультурных компетенций у обучающихся детского технопарка «Кванториум» Курской области, способствующих личностному развитию обучающихся.

Задачи воспитания:

- реализовывать воспитательные возможности основных направлений деятельности детского технопарка «Кванториум» Курской области;

- вовлекать обучающихся в разнообразные мероприятия, направленные на формирование и развитие культурно-исторических, духовно-нравственных, художественно-практических компетенций;

 - создавать условия для развития художественно-эстетического воспитания и повышения уровня креативности у обучающихся детского технопарка «Кванториум» Курской области.

 - организовывать работу с семьями обучающихся, направленную на совместное решение задач всестороннего личностного развития обучающегося.

#### **Формы и содержания деятельности**

– Формирование практических умений по организации органов самоуправления, этике и психологии общения, технологии социального и творческого проектирования;

– обучение умениям и навыкам организаторской деятельности, самоорганизации, формированию ответственности за себя и других;

– развитие творческого культурного, коммуникативного потенциала ребят в процессе участия в совместной общественно-полезной деятельности;

– содействие формированию активной гражданской позиции;

– воспитание сознательного отношения к труду, к природе, к своему городу.

В рамках данной работы предусмотрены следующие мероприятия: тематические экскурсии в краеведческий музей, посещение мемориального комплекса «Большой Дуб», проведение мастер-классов к тематическим неделям, участие в фестивале «Кванториада», создание виртуальной экскурсии по достопримечательностям города, посещение Дома Культуры города Железногорска, сотрудничество и организация с центром молодёжи выставок к мероприятиям, участие в шествии «Бессмертный полк

#### **Планируемые результаты**

- повысить уровень воспитанности обучающихся;

- увеличить уровень познавательной активности;

- развить общекультурные компетенции;

- реализовать творческий потенциал обучающихся;

- сформировать уровень социального партнерства с семьей, принятие социальной позиции гражданина на основе общих национальных нравственных ценностей: семья, природа, труд и творчество, наука, культура, социальная солидарность, патриотизм;

-мотивировать к реализации эстетических ценностей в пространстве образовательного центра и семьи.

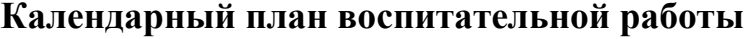

Таблица 7

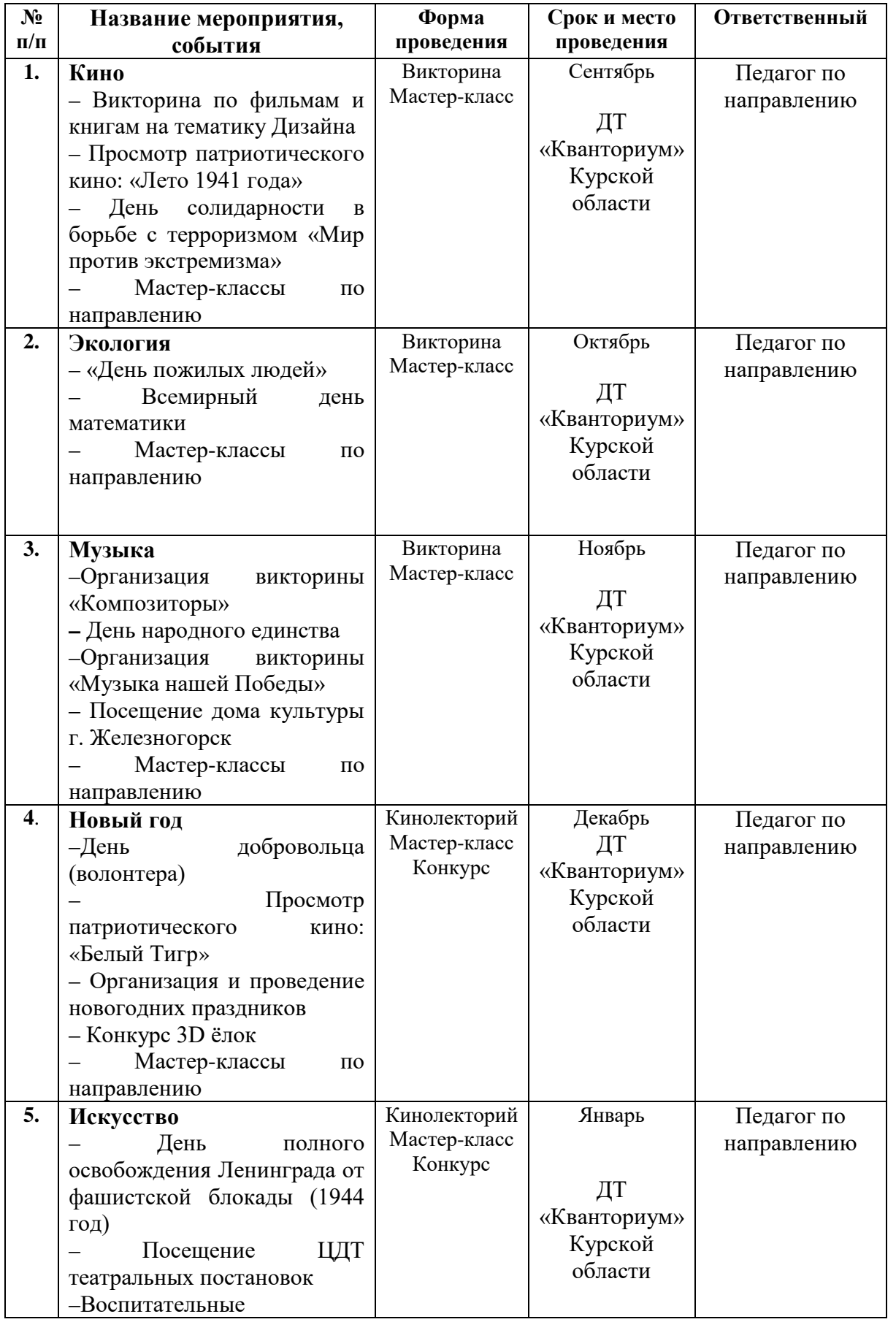

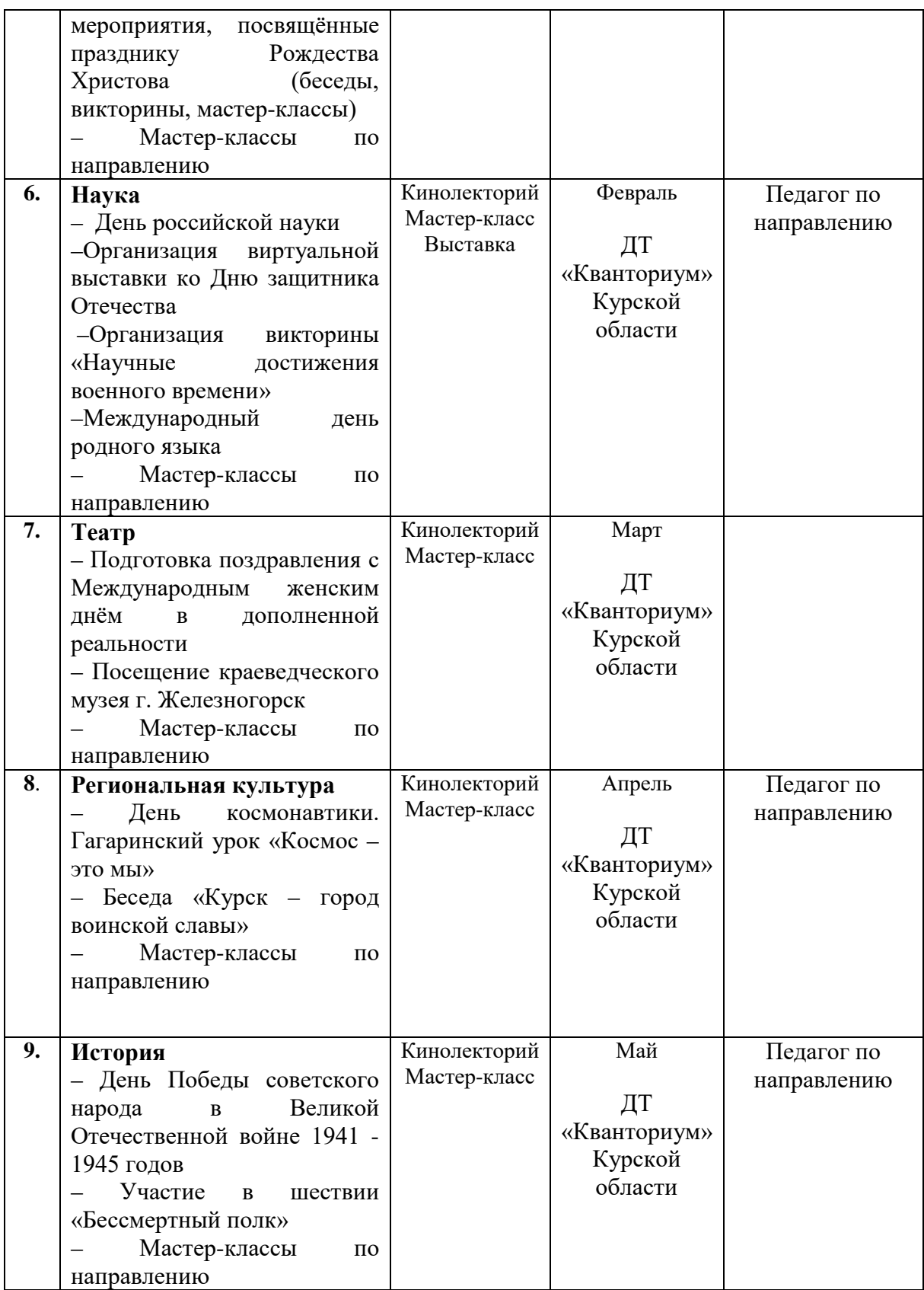

# **4. Список литературы**

# **Список литературы, рекомендованной педагогам**

- 1. Гибсон, Дж. Предметы общественного обихода / Дж. Гибсон М.: Республика,  $2017 - 352$  c.
- 2. Хансен, Э. Дизайн вещей: Как сделать так, чтобы люди любили свой продукт / Э. Хансен - Питер, 2018. – 240 с.
- 3. Келерсон, Р. Промышленный дизайн / Р. Келерсон М.: Мир, 2019. 416 с.
- 4. Харт, Б. Объекты желания: дизайн и культура современного потребления / Б. Харт - М.: ГУ ВШЭ, 2019. – 288 с.<br>5. Эстетика промышленного ди
- промышленного дизайна: [Электронный ресурс]. URL: [https://www.coursera.org/lecture/promyshlennyi-dizain/1-1-1-estetika](https://www.coursera.org/lecture/promyshlennyi-dizain/1-1-1-estetika-promyshlennogho-dizaina-fb5U6)[promyshlennogho-dizaina-fb5U6](https://www.coursera.org/lecture/promyshlennyi-dizain/1-1-1-estetika-promyshlennogho-dizaina-fb5U6) (дата обращения 3.03.2023)
- 6. Дизайн продуктов и интерактивных услуг: [Электронный ресурс]. URL: <https://www.coursera.org/learn/dizain-produktov-i-interaktivnykh-uslug> (дата обращения 3.03.2023)

# **Список литературы, рекомендованной обучающимся**

- 1. Смит, Д. Дизайн-мышление: новая парадигма мышления для бизнеса / Д. Смит - Альпина Паблишер, 2019. – 288 с.
- 2. Мартин, Р. Дизайн для реального мира: полное руководство по промышленному дизайну / Р. Мартин - Питер, 2018. – 384 с.
- 3. Гринберг, С. Дизайн взаимодействия / С. Гринберг Питер, 2019. 416 с.
- 4. Дизайн-мышление. Методические материалы: [Электронный ресурс]. URL: <http://lab-w.com/index#methods> (дата обращения 3.03.2023)
- 5. Келерсон, Р. Промышленный дизайн / Р. Келерсон М.: Мир, 2019. 416 с.
- 6. Дизайн продуктов и интерактивных услуг: [Электронный ресурс]. URL: <https://www.coursera.org/learn/dizain-produktov-i-interaktivnykh-uslug> (дата обращения 3.03.2023)

# **Список литературы, рекомендованной родителям**

- 1. Браун, Т. Дизайн-мышление для детей: Задачи и упражнения, чтобы научиться
- думать креативно / Т. Браун М.: Манн, Иванов и Фербер, 2019. 144 с.<br>2. Дизайн как искусство: [Электронный ресурс]. как искусство: [Электронный ресурс]. URL: <https://www.coursera.org/learn/design-as-art/home/welcome> (дата обращения 3.03.2023)
- 3. Харт, Б. Объекты желания: дизайн и культура современного потребления / Б. Харт - М.: ГУ ВШЭ, 2019. – 288 с.
- 4. Келерсон, Р. Промышленный дизайн / Р. Келерсон М.: Мир, 2019. 416 с.
- 5. Дизайн продуктов и интерактивных услуг: [Электронный ресурс]. URL: <https://www.coursera.org/learn/dizain-produktov-i-interaktivnykh-uslug> (дата обращения 3.03.2023).

# **5. Приложения.**

Приложение 1

# **Календарно-тематическое планирование «Промышленный дизайн. Проектный модуль 2»**

**группа\_\_\_\_\_\_\_\_ расписание\_\_\_\_\_\_\_\_\_\_\_\_\_\_ \_\_\_\_\_\_\_\_\_\_\_\_\_\_\_\_\_\_\_**

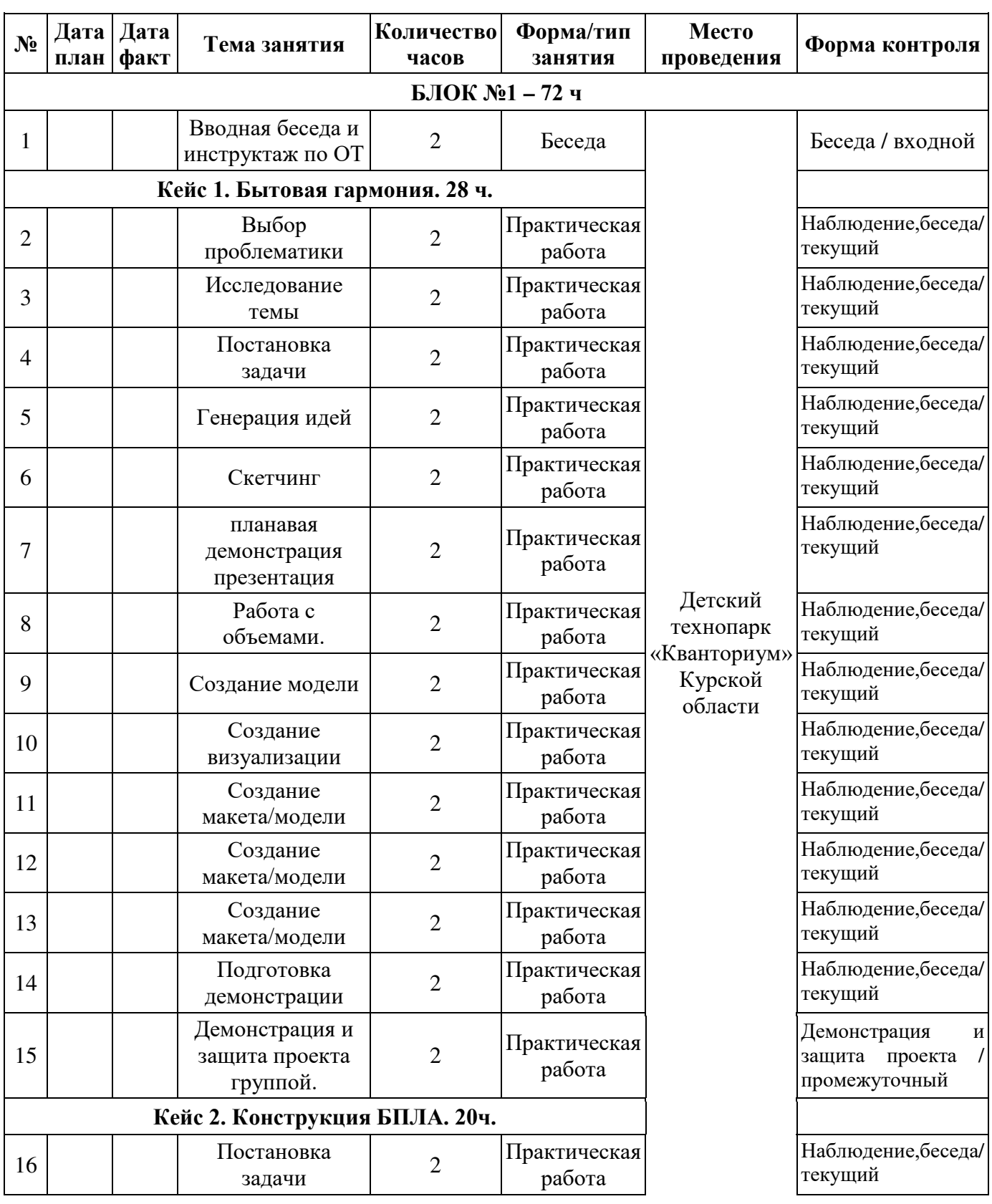

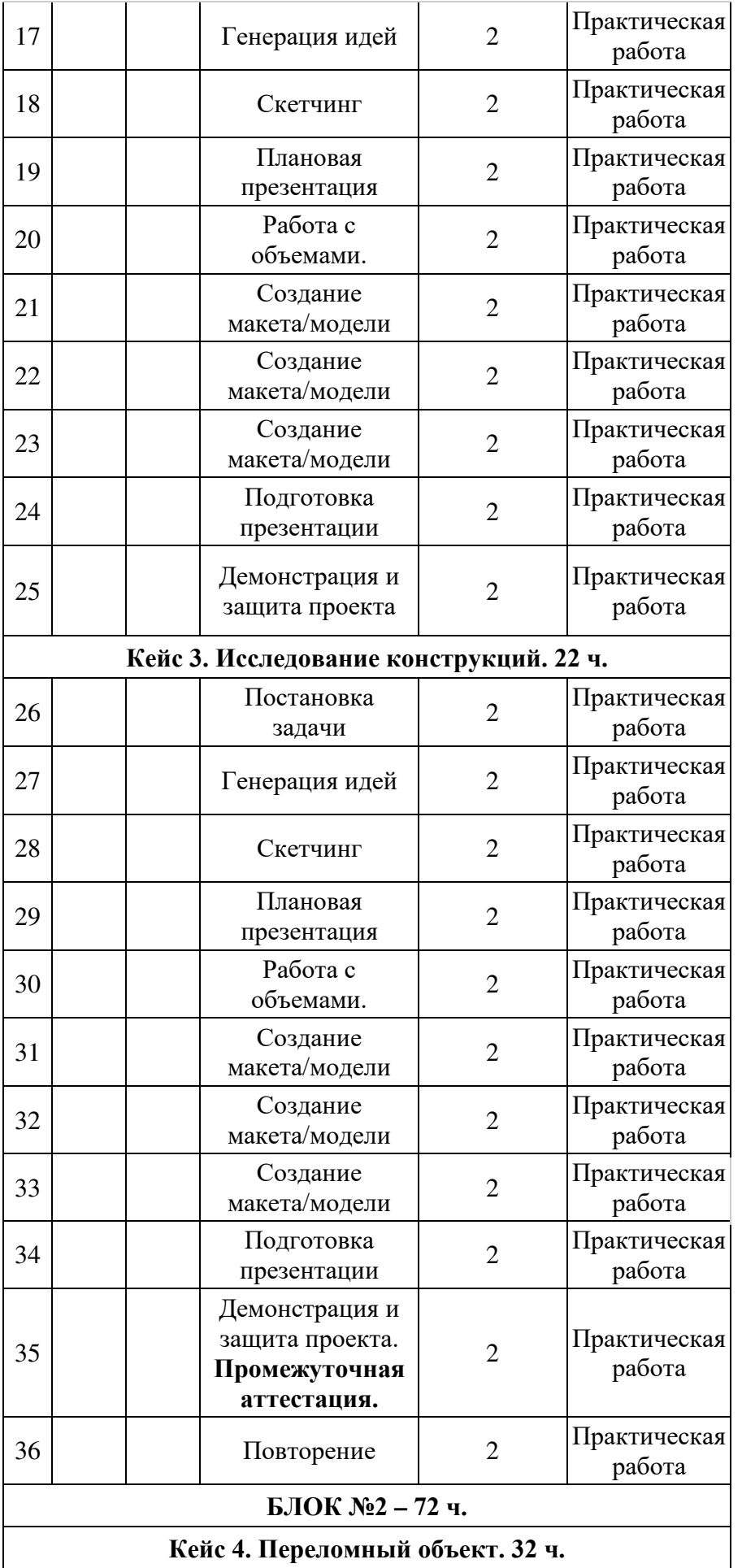

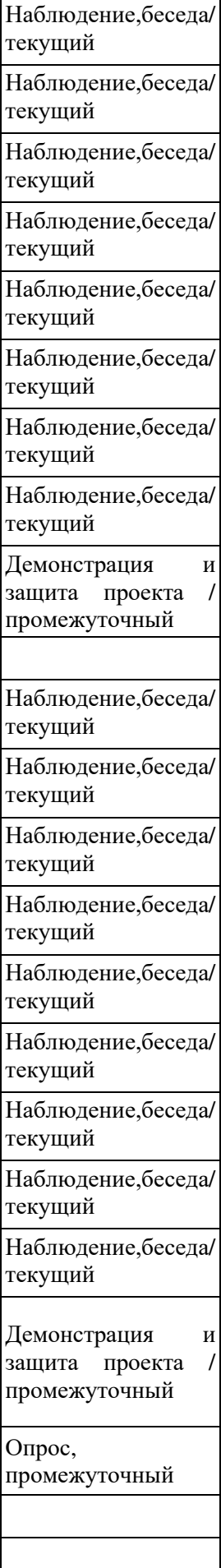

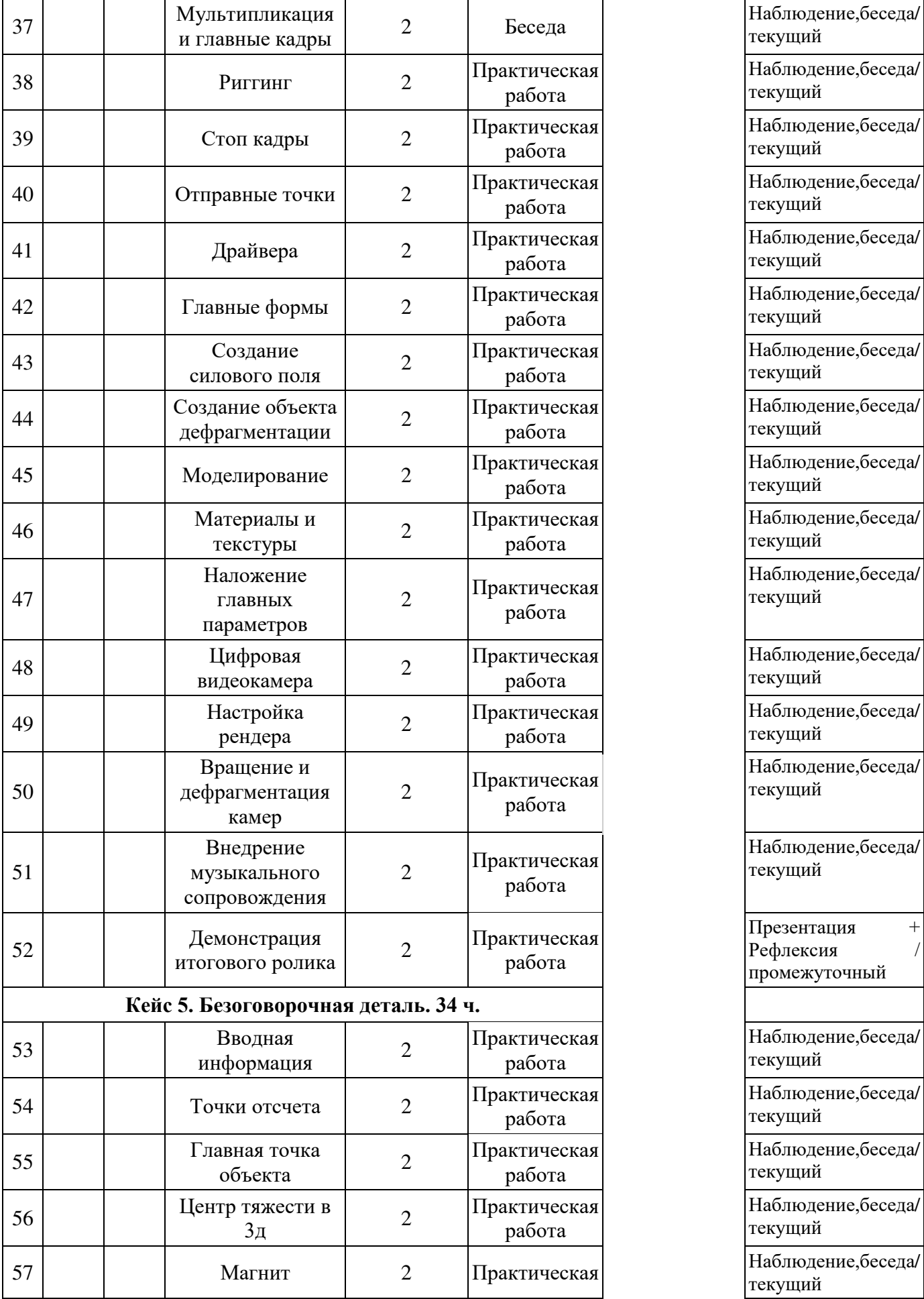

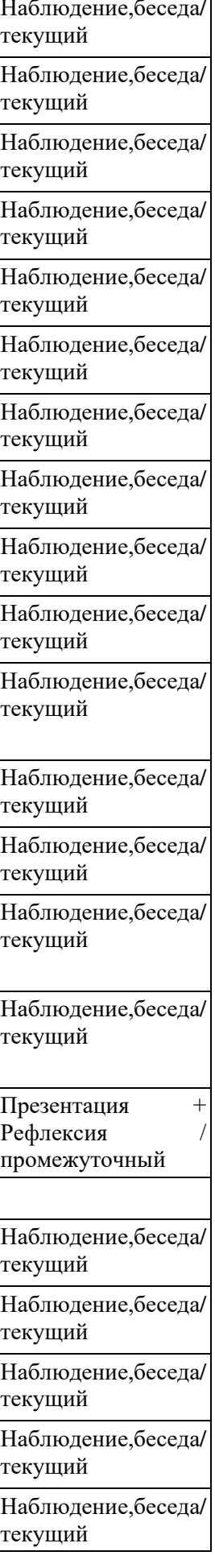

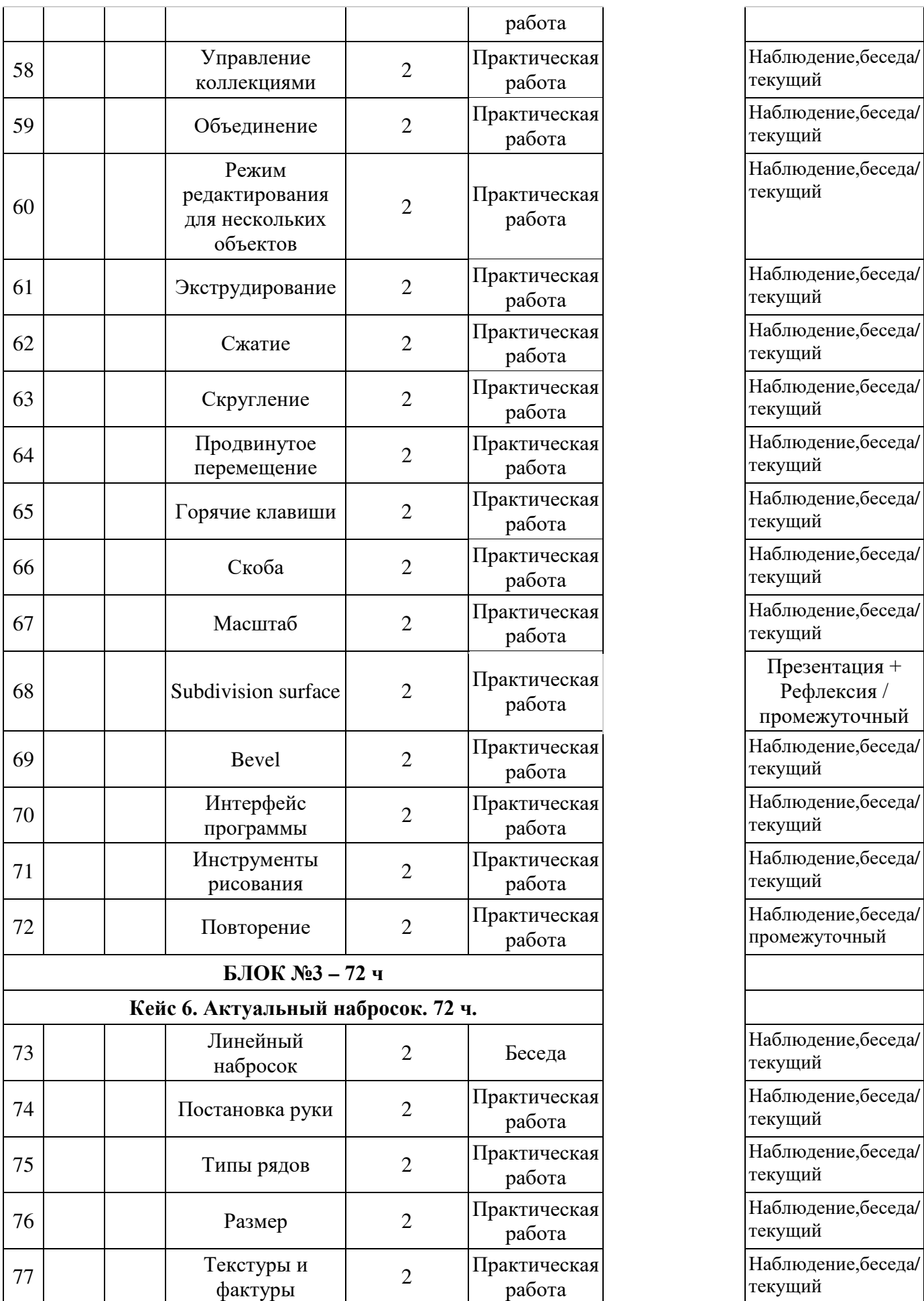

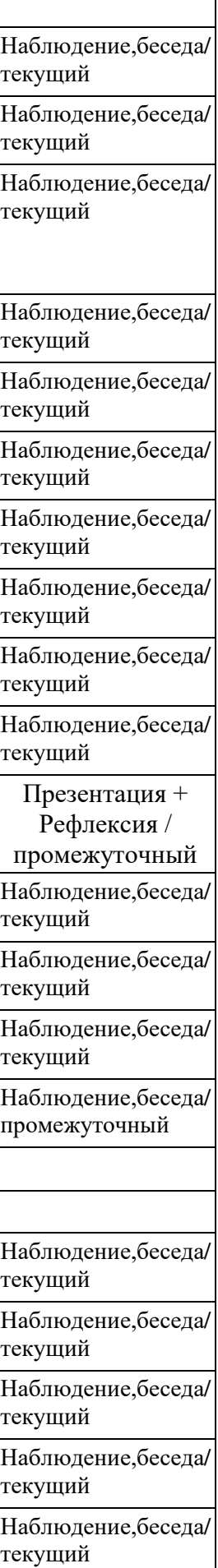

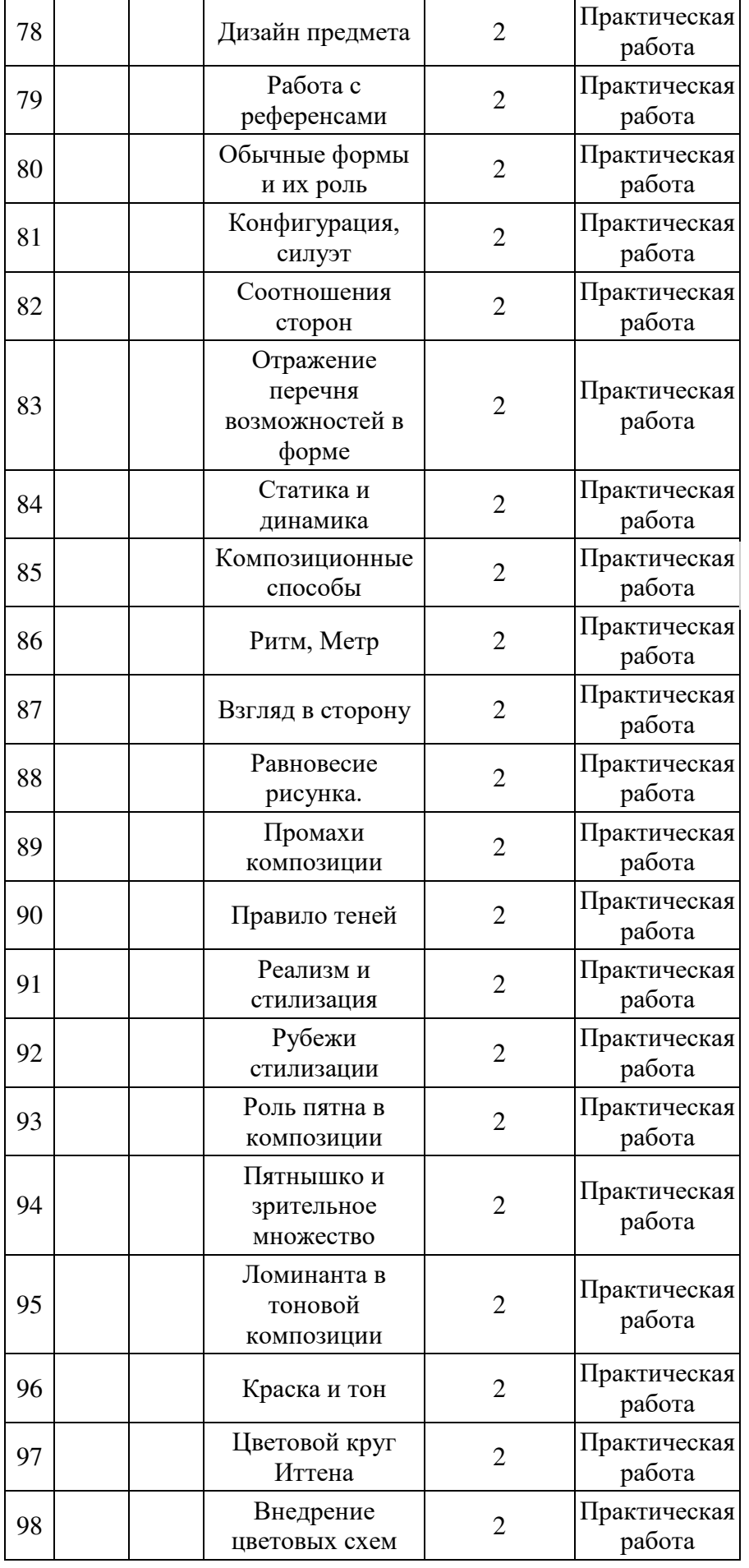

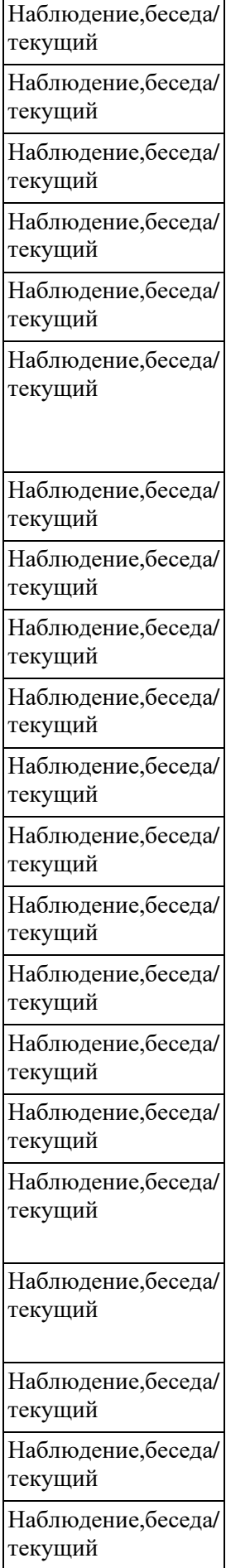

r.

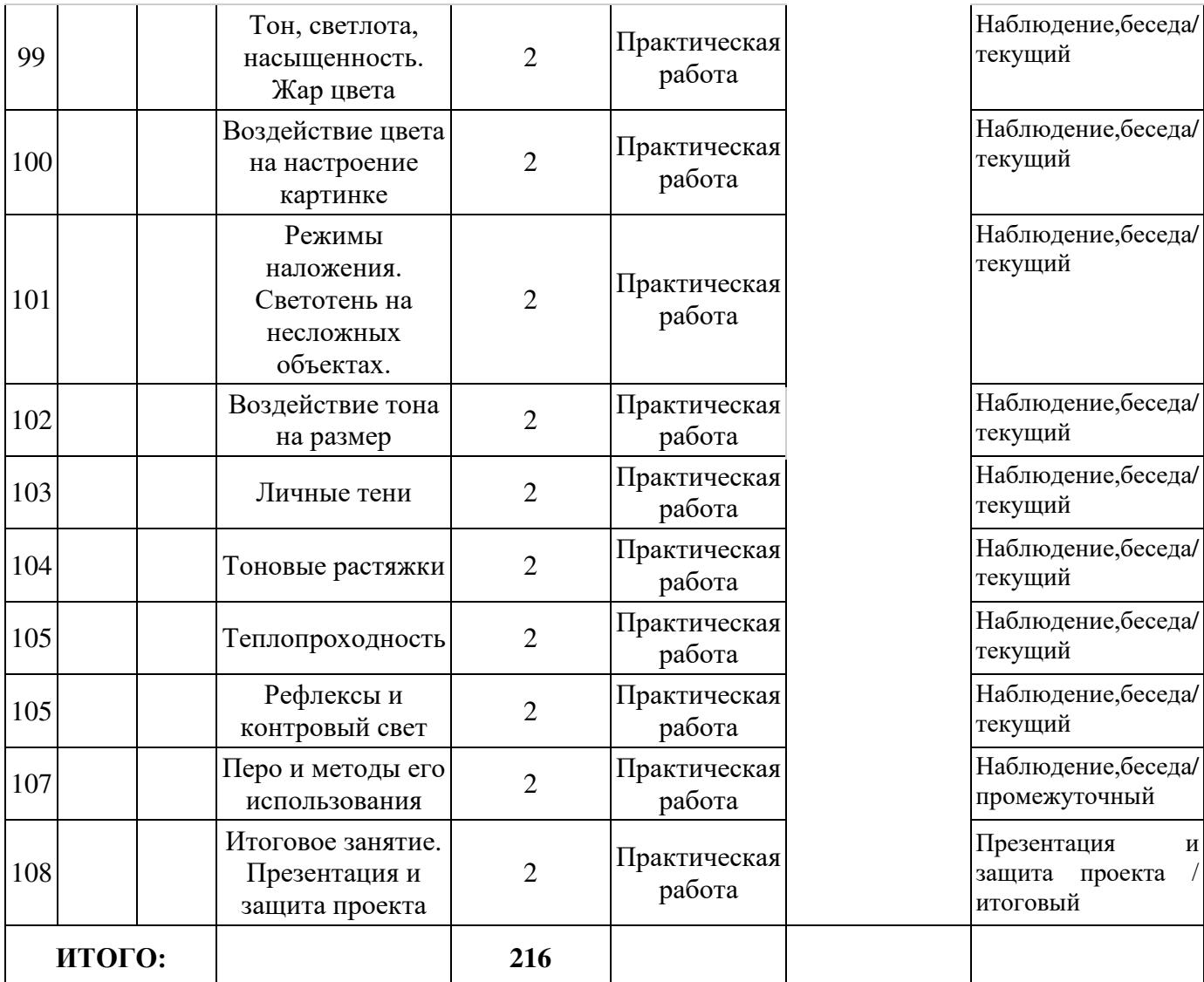

# **Материалы для проведения мониторинга**

1. Провести полный цикл создания нового предмета: скетч, чистовой рисунок, модель, визуализация, макет и презентация

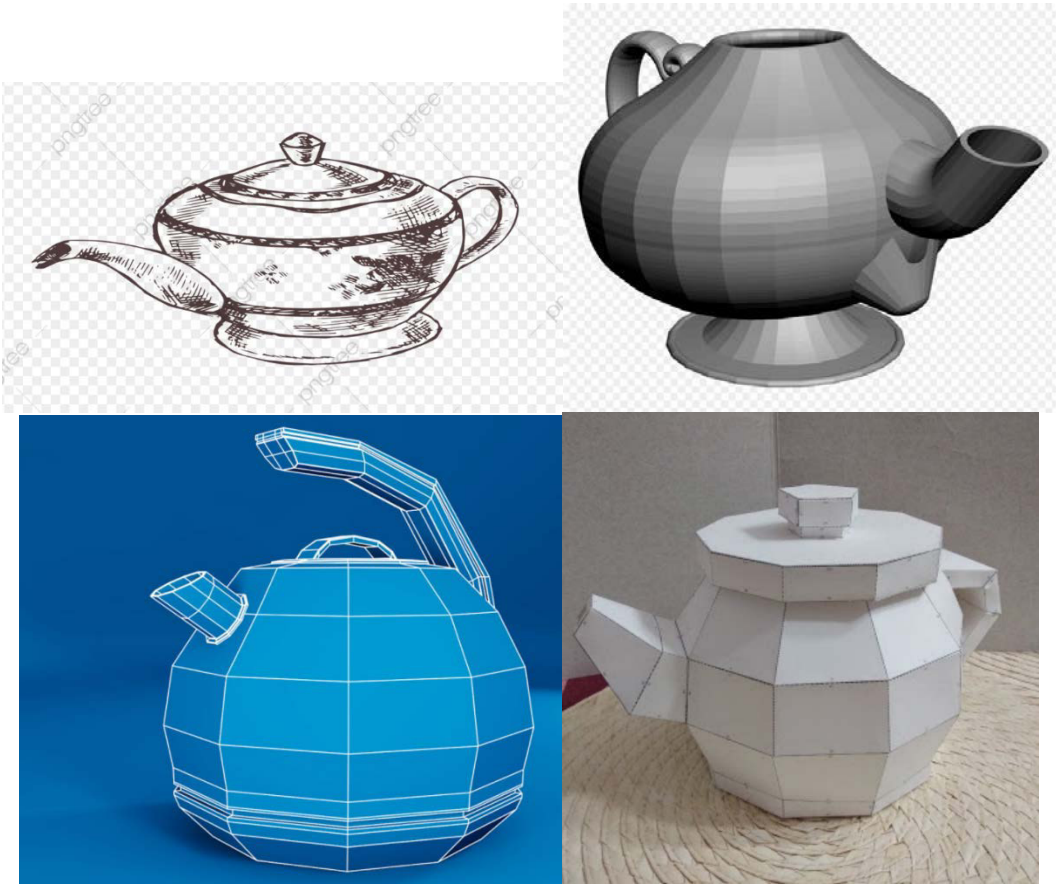

Рисунок 1. Чайник.

2. Рисунок ручного инструмента

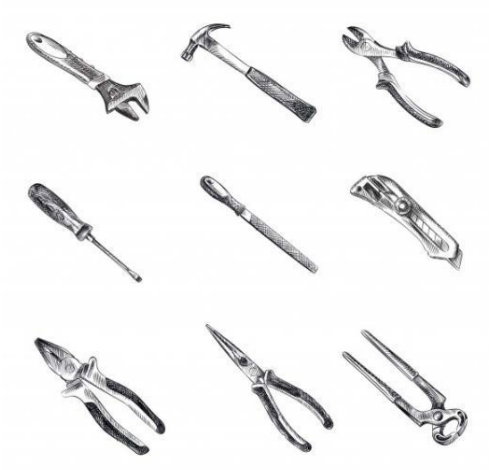

Рисунок 2. Ручной инструмент

3. Создать модель инструмента или предмета быта

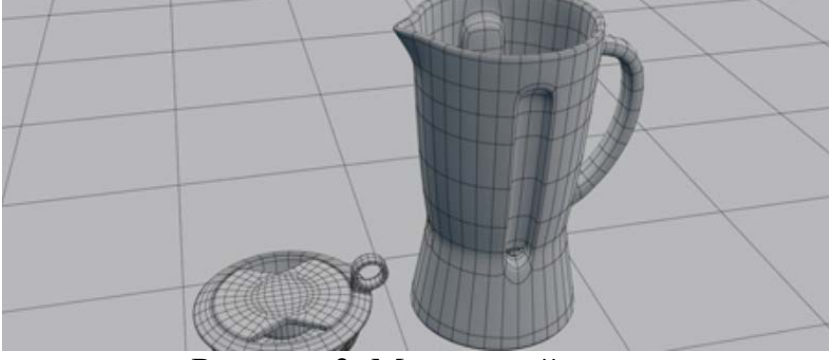

Рисунок 3. Модель чайника.

4. Создать таскбоард по любому кейсу

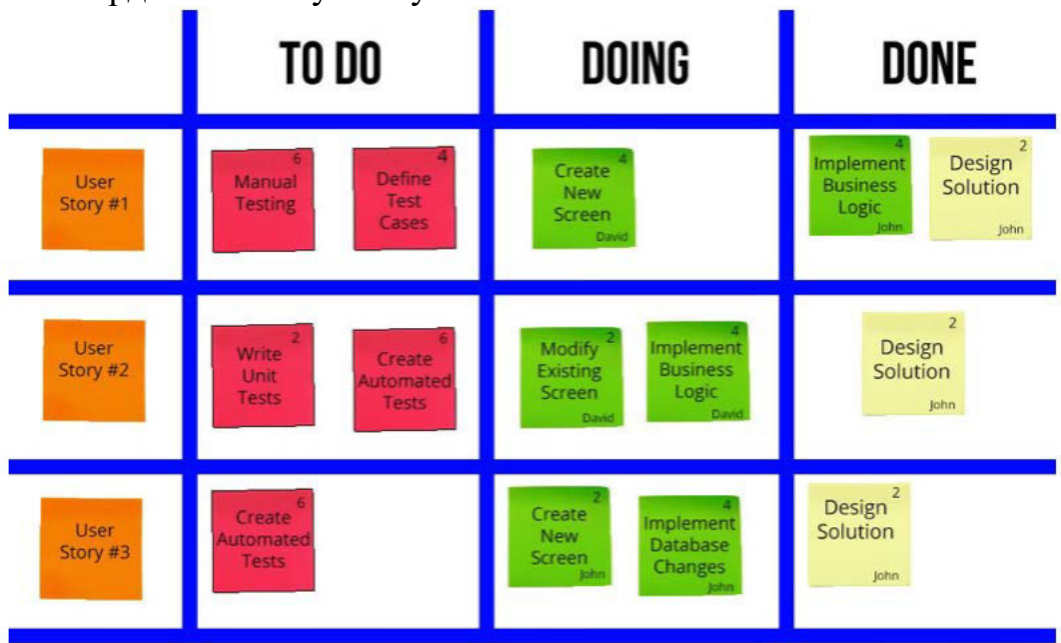

Рисунок 4. Таскбар на примере времен английского языка

#### **СОГЛАСИЕ**

# на обработку персональных данных

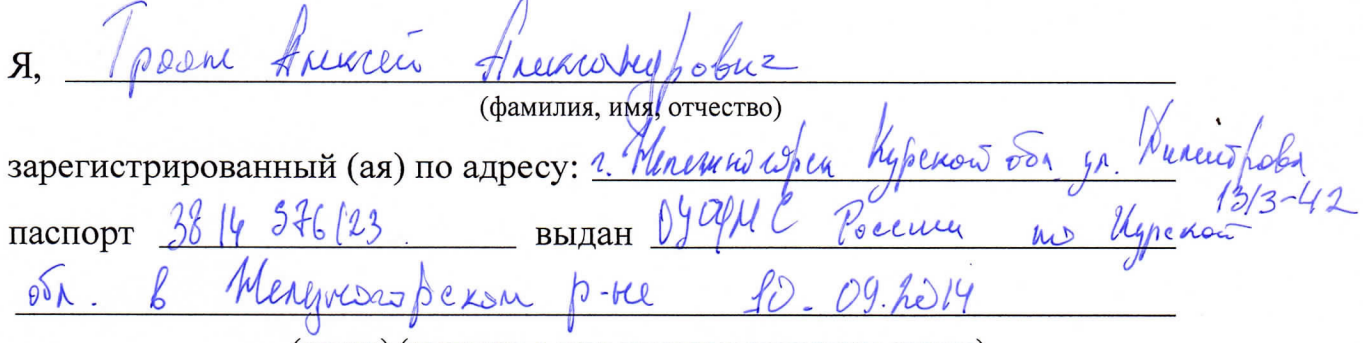

(номер) (сведения о дате выдачи и выдавшем органе)

в соответствии с п. 4 ст. 9 Федерального закона от 27.07.2006 г. No 152-ФЗ «О персональных данных» (далее - Федеральный закон) даю Областному бюджетному учреждению дополнительного образования «Областной центр развития творчества детей и юношества» согласие на обработку моих персональных данных, а также на размещение информации об авторе и программе в информационной системе «Навигатор дополнительного образования детей Курской области», использование программы в дальнейшей трансляции, а именно:

- фамилия, имя, отчество;
- месте проживания (регистрации);
- сведения о месте работы;
- сведения об образовании и квалификации

в целях моего участия в проведении независимой оценки качества дополнительных общеобразовательных программ.

Я уведомлен и понимаю, что под обработкой персональных данных подразумевается совершение над ними следующих действий: сбор, обработка, систематизация, накопление, хранение, уточнение, подтверждение, использование, распространение, уничтожение по истечению срока действия Согласия, предусмотренных п. 3 ч. 1 ст. 3 Федерального закона.

Настоящее согласие не устанавливает предельных сроков обработки данных. Согласие действует с момента подписания и до его отзыва в письменной форме. Порядок отзыва согласия на обработку персональных данных мне известен.

 $\zeta$